#### **MK-Okto2** 4

LotharF MikroKopter.de .

• Diese Seite als **PDF-Dokument**? Einfach auf das Symbol klicken und etwas warten... --->

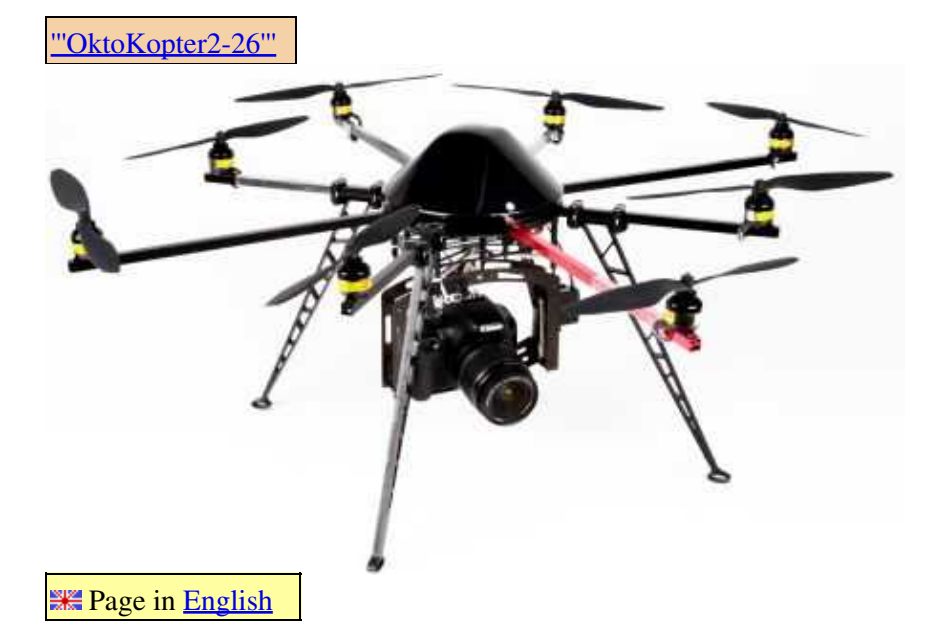

Inhaltsverzeichnis

- 1. [Info](#page-2-0)
- 2. <u>[Ausleger](#page-2-1)</u>
	- 1. [Montage der Motoren](#page-2-2)
	- 2. [Motor-, LED-, Summerkabel einziehen.](#page-3-0)
	- 3. [Propellermitnehmer montieren](#page-5-0)
	- 4. [LED-Streifen montieren und anschließen](#page-5-1)
	- 5. [Summer anschließen und montieren](#page-6-0)
		- 1. [Beispiel 1: Montage mit Buzzer-Adapter](#page-6-1)
		- 2. [Beispiel 2: Summer an Ausleger montieren](#page-6-2)
		- 3. [Beispiel 3: Summer und LED an einem Ausleger](#page-7-0)
- 3. [Flight Ctrl. 2.1](#page-8-0)
	- 1. [Belegung/Beschaltung FC ME 2.1](#page-8-1)
- 4. [Okto-Stromverteiler](#page-8-2)
	- 1. [Anordnung der BL-Regler](#page-8-3)
	- 2. [Molex-Stecker bestücken](#page-11-0)
	- 3. <u>[Brücken für I2C bestücken](#page-13-0)</u>
		- 1. [Auf Kurzschluss prüfen](#page-13-1)
	- 4. [Elkos einlöten](#page-14-0)
	- 5. [I2C-Verbindung](#page-14-1)
	- 6. [Lipo-Kabel anschließen](#page-15-0)
- 5. [BL-Regler Adressierung](#page-15-1)
	- 1. [Info](#page-15-2)
	- 2. [BL-Ctrl 1.2 Adressauswahl](#page-17-0)
		- 1. [Adressen 1-4](#page-19-0)
		- 2. [Adressen 5-8](#page-19-1)
	- 3. <u>[BL-Ctrl 2.0 Adressauswahl](#page-19-2)</u>
		- 1. [Adressen 1-8](#page-20-0)
- 6. [Montage Centerplate](#page-20-1)
	- 1. [Montage Powerboard](#page-24-0)
- 2. [Beleuchtung](#page-24-1)
- 3. [Summer](#page-25-0)
- 4. [Lipohalter](#page-26-0)
- 5. [FlightControl anschliessen](#page-26-1)
- 6. [Montage HiLander-26](#page-27-0)
- 7. [Haube + Halter montieren](#page-29-0)
	- 1. [Lüftungsloch in der Haube](#page-30-0)
- 8. [Erste Inbetriebnahme](#page-31-0)
- 9. [Sicherheit](#page-31-1)

# <span id="page-2-0"></span>**Info**

Bitte lesen Sie sich diese Aufbauhilfe **VOR** dem Zusammenbau **sorgfältig** durch! Dadurch lassen sich Flüchtigkeitsfehler und Missverständnisse im Vorfeld vermeiden!

Es handelt sich hier um ein elektronisches Fluggerät. Da hier auch gelötet werden muss, werden Lötkenntnisse sowie technisches Verständnis vorausgesetzt! Falsch ausgeführte Lötungen können Fehler hervorrufen!

 Für die erste Inbetriebnahme sollte ein geregeltes Netzteil benutzt werden und **nicht** der Lipo (Akku)! Bei einem Lötfehler/Kurzschluss kann sonst die Elektronik zerstört werden! Als Einstellung für das Netzteil reicht 12V/500mA.

# <span id="page-2-1"></span>**Ausleger**

## <span id="page-2-2"></span>**Montage der Motoren**

#### **Bevor die drei Motor-Leitungen in jeden Ausleger eingezogen werden, sollte der Motor auf Kurzschluss getestet und an den Ausleger angeschraubt werden.**

Alle Motoren werden vom Werk aus bereits überprüft, dennoch sollte man diese auf Kurzschluss prüfen. Hierbei darf keine Verbindung zwischen zwischen den Motorleitungen und dem Gehäuse bestehen.

Die Motoren werden mit den beiliegenden Schrauben montiert. Damit sich die Schrauben nicht während des Fluges lösen, sollten diese auf jeden Fall mit etwas [Schraubensicherungslack](https://www.mikrocontroller.com/index.php?main_page=product_info&cPath=88&products_id=520) (Loctite mittelfest o.a.) montiert werden. Es reicht ein kleiner Tropfen Sicherungslack hierfür aus!

 ACHTUNG: Die Schrauben sollen fest angeschraubt werden. Allerdings können die Gewinde in den Motoren bei zu viel Kraft überdreht werden!

Die Gewinde am Motor (oben/unten links/rechts) haben unterschiedliche Abstände!

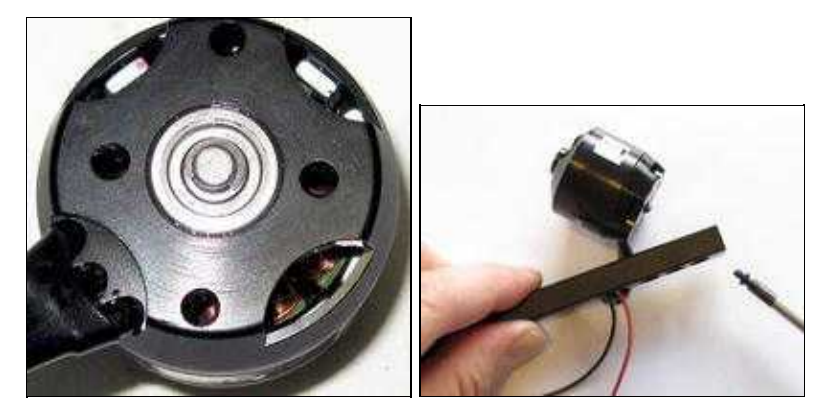

## <span id="page-3-0"></span>**Motor-, LED-, Summerkabel einziehen.**

Zusätzlich zu den Motorleitungen werden in die Ausleger, an denen eine Beleuchtung oder der Summer zusätzlich montiert wird, jeweils eine rote und eine schwarze 0,5mm²-Silikonleitung in passender Länge eingezogen.

Beim Einziehen der Leitungen sollte darauf geachtet werden, dass die Leitungen nicht beschädigt werden.

Die Leitungen für den Motor und die Beleuchtung oder den Summer werden durch die Einführungen an der Unterseite des Auslegers eingezogen.

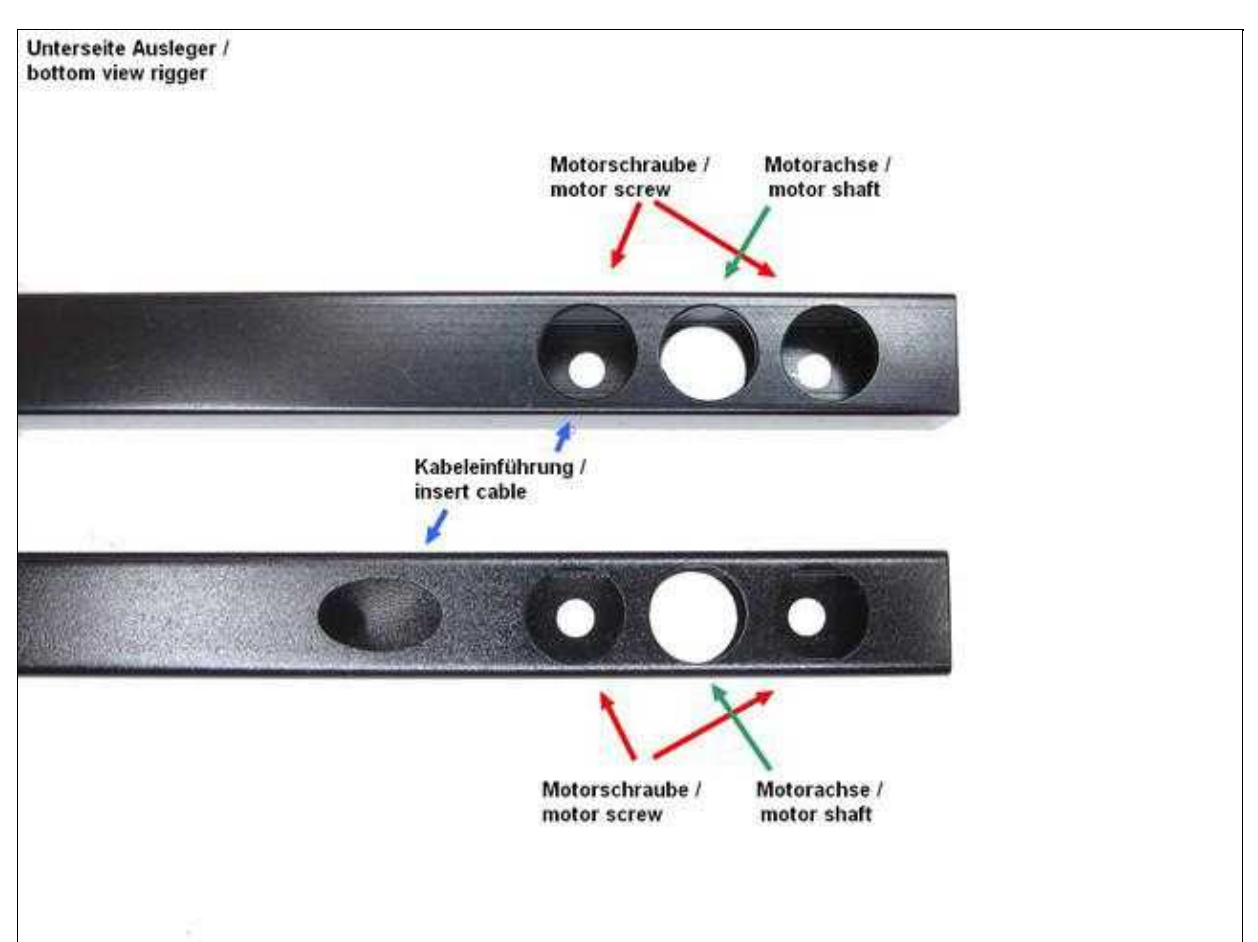

 Die Motorkabel werden bei den aktuell ausgelieferten Sets auf der linken Seite der Ausleger (ovales Loch) herausgeführt! (Vom Mittelpunkt der Centerplate aus gesehen.)

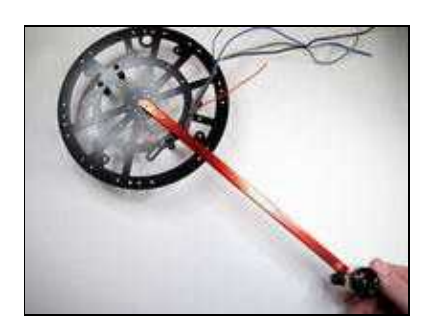

Beispielbild

#### *Tipps:*

- Die Leitungen vor dem Durchziehen am Ende zusammenkleben oder löten.
- Ggf. eine einzelne Leitung oder einen Faden zuerst durchziehen, an der man die drei bzw. fünf befestigt. Dann mit dieser Leitung die anderen durchziehen.

 Achtung: Dreht man die Motoren von Hand mit zusammen gelöteten Anschlüssen, bemerkt man evtl., dass sie schwergängig sind. Dies liegt am kurzgeschlossenen induzierten Strom !

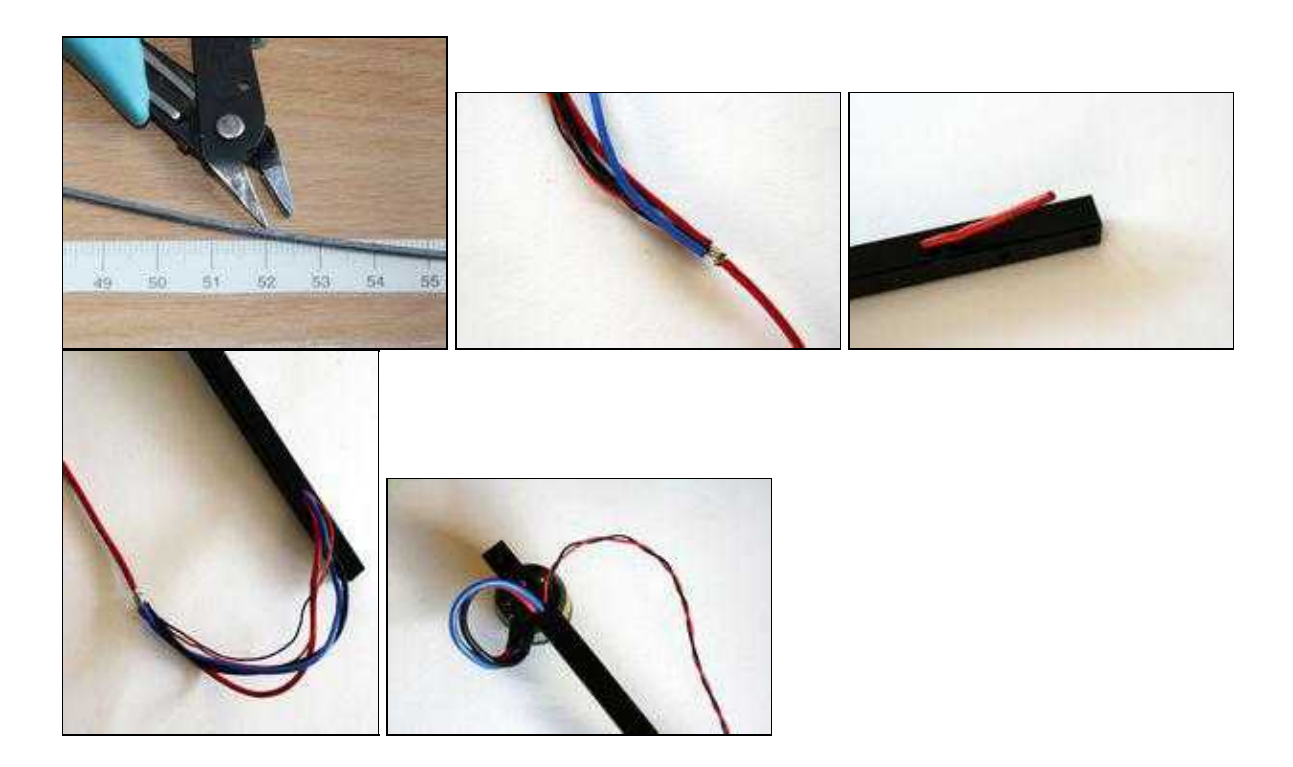

## <span id="page-5-0"></span>**Propellermitnehmer montieren**

Die drei Schrauben der Propellermitnehmer sollten fest angezogen werden. Hierbei sollte ein passender Schraubendreher genutzt werden um die Schraubköpfe nicht zu beschädigen! Auf dem Propellermitnehmer wird der Propeller befestigt. Wie die Montage durchzuführen ist, wird Beispielhaft an den Bildern deutlich.

**Beispiel:** [Robbe Motor](http://gallery.mikrokopter.de/main.php/v/tech/Robbe-PropHalter-1.jpg.html)

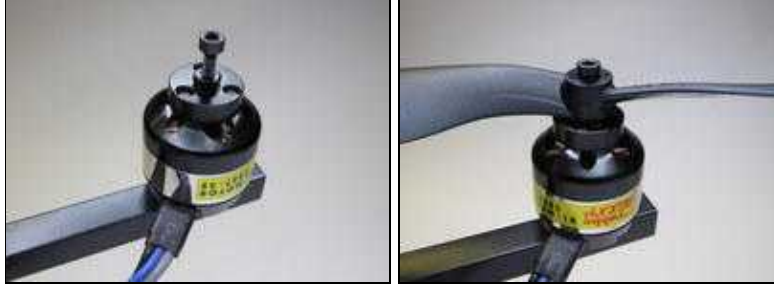

## <span id="page-5-1"></span>**LED-Streifen montieren und anschließen**

 **HINWEIS**: Die Farben der LED-Streifen können im Set variieren. Hier wird es mit roten und blauen LED beschrieben!

Die LED-Streifen verschiedener Farbe können gleich aussehen. Vor der Montage kann die Farbe durch anlegen einer Spannung festgestellt werden. Hierfür kann ein Netzteil(12V) oder auch ein 9V Blockbatterie genutzt werden.

 Ein LED-Streifen besteht immer aus **6 LED's** (ggf. muss dieser noch passend an der Markierung geschnitten werden).

Auf den vorderen, roten Ausleger wird der Streifen mit den roten LEDs aufgeklebt. Ein Streifen mit blauen LEDs wird auf die schwarzen Ausleger geklebt.

Dann werden die LED-Streifen polrichtig ("+" rot / "-" schwarz) an die rote und die schwarze 0,5mm² Silikonleitung des jeweiligen Auslegers angelötet.

Abschließend werden die LED-Streifen mit einem passenden Stück durchsichtigen Schrumpfschlauch eingeschrumpft.

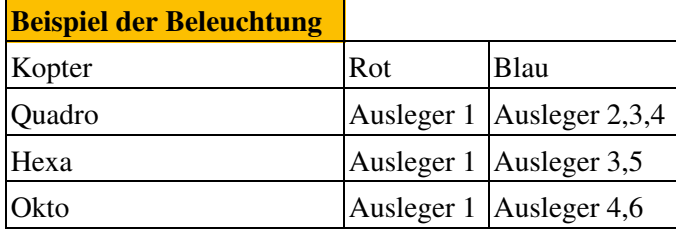

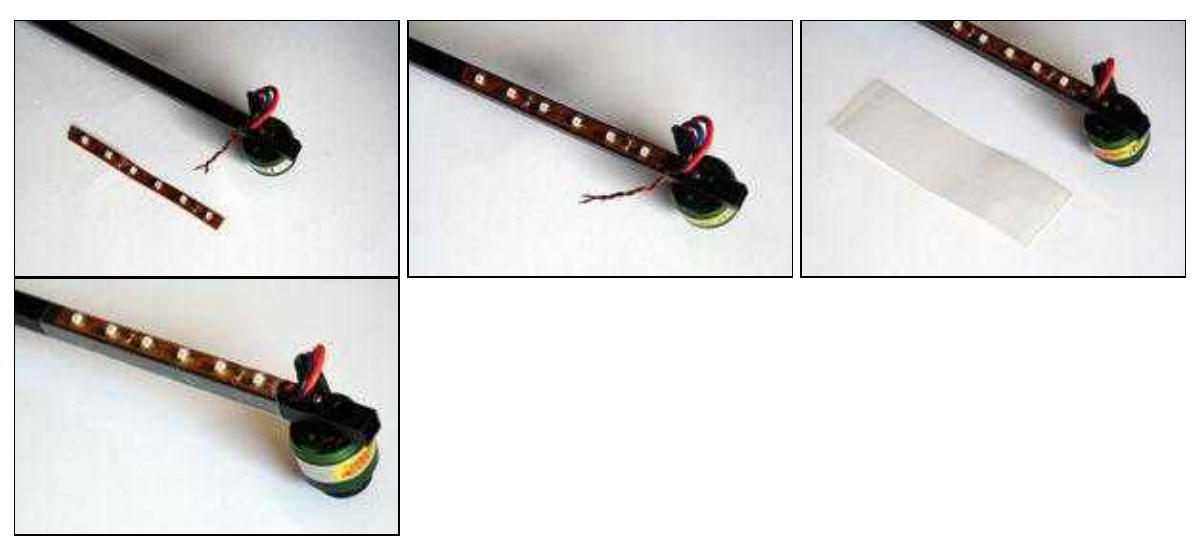

#### <span id="page-6-0"></span>**Summer anschließen und montieren**

#### <span id="page-6-1"></span>**Beispiel 1: Montage mit Buzzer-Adapter**

Der Summer kann auch mit dem Buzzer-Adapter an dem Kopter montiert werden. Hierbei muss jedoch darauf geachtet werden, dass die Platine mit dem Summer nicht zu dicht an die [FlightCtrl](https://wiki.mikrokopter.de/FlightCtrl) montiert wird. Dies könnte bei Verwendung des Kompasses zu Störungen führen!

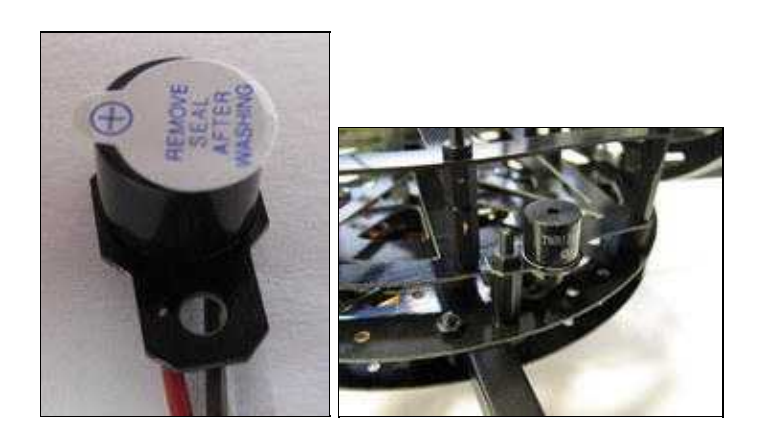

Die Adapterplatine incl. Summer kann mit einem 15mm Abstandshalter an der Centerplate montiert werden. Der Halter sollte nicht am Lipo-Halter befestigt werden. Im Falle eines Crashes könnte das das Kabel zum Summer abreißen.

<span id="page-6-2"></span>Mehr Infos zum Buzzer-Adapter sind hier zu finden: [Buzzer Adapter](http://www.mikrokopter.de/ucwiki/BuzzerAdapter)

#### **Beispiel 2: Summer an Ausleger montieren**

Der Summer kann auch an einem Ausleger ohne Beleuchtung montiert werden. Auf das bereits durch den Ausleger gezogene rote und die schwarze 0,5mm² Silikonleitung wird zunächst ein kurzes Stück Schrumpfschlauch gesteckt.

Dann wird der Summer polrichtig an die Silikonleitung angelötet (langer Stift "+" (rot), kurzer Stift "-" (schwarz)).

Als nächstes kann der vorher über die Silikonleitung gesteckte Schrumpfschlauch über die Lötstellen am Summer geschoben und eingeschrumpft werden.

Abschließend wird der Summer mit einem kurzen durchsichtigen Stück Schrumpfschlauch am Ausleger fest geschrumpft.

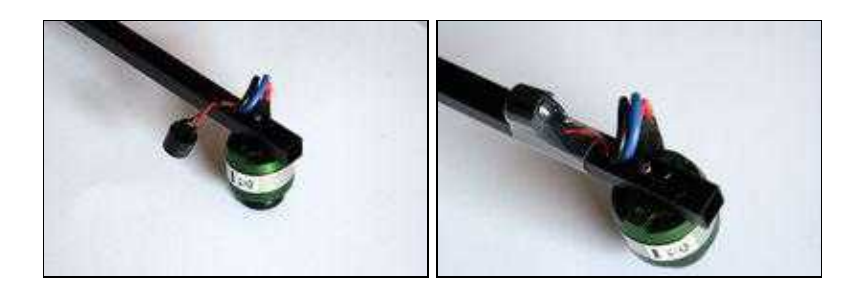

#### <span id="page-7-0"></span>**Beispiel 3: Summer und LED an einem Ausleger**

Wenn der Summer zusätzlich an einen Ausleger mit Beleuchtung montiert werden soll, kann dies mit drei Kabeln gemacht werden.

Die Masse (-) kann hierbei gleichzeitig von der Beleuchtung und dem Summer genutzt werden.

Durch den Ausleger muss also neben den drei Motorleitungen ein braunes Kabel ("-" Masse) und zwei rote Kabel ("+" LED /"+" Summer) gelegt werden.

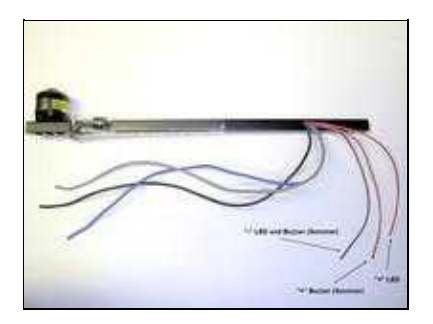

[Hier sieht man den Anschluss.](http://gallery.mikrokopter.de/main.php/v/tech/LED_Buzzer2.jpg.html)

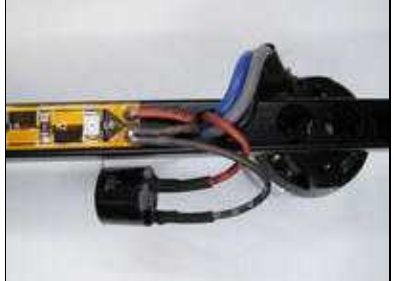

[Zuerst wird die LED-Leiste mit](http://gallery.mikrokopter.de/main.php/v/tech/LED_Buzzer3.jpg.html) [Schrumpfschlauch eingeschrumpf](http://gallery.mikrokopter.de/main.php/v/tech/LED_Buzzer4.jpg.html)t, danach der Summer

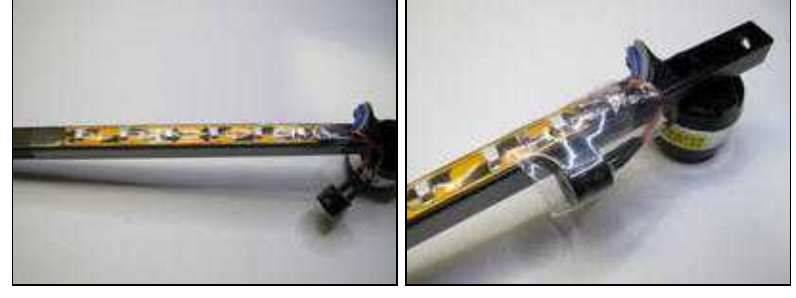

# <span id="page-8-0"></span>**Flight Ctrl. 2.1**

Die **[FlightCtrl](https://wiki.mikrokopter.de/FlightCtrl)** ist bereits fertig bestückt.

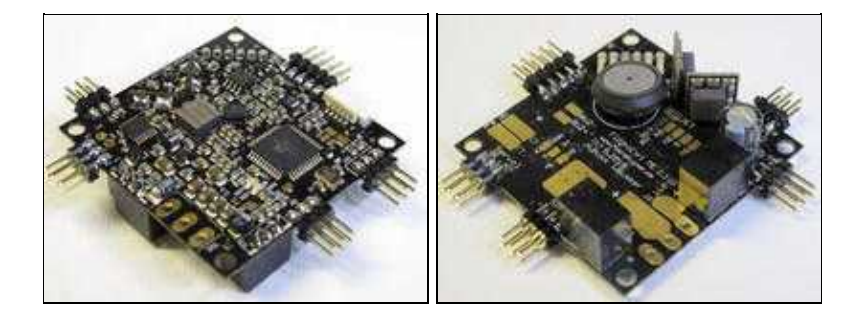

Die FC V2.1 kann mit einem 5pol. Molex-Kabel an den Stromverteiler angeschlossen werden.

Bei Verwendung des Molexkabels werden die Spannungsversorgung der [FlightCtrl,](https://wiki.mikrokopter.de/FlightCtrl) der I2C-Bus und der Summer **nicht** an die [FlightCtrl](https://wiki.mikrokopter.de/FlightCtrl) angelötet.

Lediglich das Anschlusskabel für den Empfänger muss noch auf die [FlightCtrl](https://wiki.mikrokopter.de/FlightCtrl) gelötet werden.

Der Summer wird direkt an den dafür vorgesehenen Lötpunkten des Stromverteilers angeschlossen (Buzzer/-). Der I2C-Bus und die Spannungsversorgung werden direkt vom Stromverteiler über die Molexbuchse zur Verfügung gestellt.

Alternativ kann die FC V2.1 natürlich auch mit einzelnen Leitungen ohne das Molexkabel an den Stromverteiler angeschlossen werden.

Bei Montage der [FlightCtrl](https://wiki.mikrokopter.de/FlightCtrl) muss der aufgedruckte Pfeil zum Ausleger Nr.1 (roter Ausleger) zeigen. Die SMD bestückte Seite zeigt dabei nach oben.

## <span id="page-8-1"></span>**Belegung/Beschaltung FC ME 2.1**

**Hier wird beschrieben, wie z.B. ein Empfänger an die [FlightCtrl](https://wiki.mikrokopter.de/FlightCtrl) angeschlossen wird oder welches Lötpad wofür ist: [FlightCtrl 2.1](http://mikrokopter.de/ucwiki/FlightCtrl_ME_2_1)**

# <span id="page-8-2"></span>**Okto-Stromverteiler**

Der Okto Stromverteiler versorgt die BL-Regler mit Strom und verbindet den I2C-Bus für die Kommunikation. Es können die BL-Ctrl1.2 oder BL-Ctrl2.0 eingebaut werden. Die Montage ist identisch. Die BL-Regler werden in die Aussparungen der Verteilerplatine montiert und über Drahtbrücken angeschlossen.

Die Oberseite der Verteilerplatine ist mit "+" gekennzeichnet.

### <span id="page-8-3"></span>**Anordnung der BL-Regler**

Die BL-Regler werden wie hier dargestellt in der Verteilerplatine angeordnet (im Uhrzeigersinn BL-Ctrl Nr. 1-8).

**Die Prozessoren und damit auch die Lötanschlüsse für die Motorzuleitungen an den Fet's müssen bei**

#### **allen Reglern nach oben zeigen.**

 Es können auch die (roten) BL-Ctrl 1.2 in diesem Stromverteiler verbaut werden. An die Stellen 5-8 werden BL-Ctrl1.2 mit [Special Software](https://www.mikrocontroller.com/index.php?main_page=product_info&cPath=69&products_id=397) eingebaut! Diese erkennt man an dem weißen Punkt auf dem Prozessor.

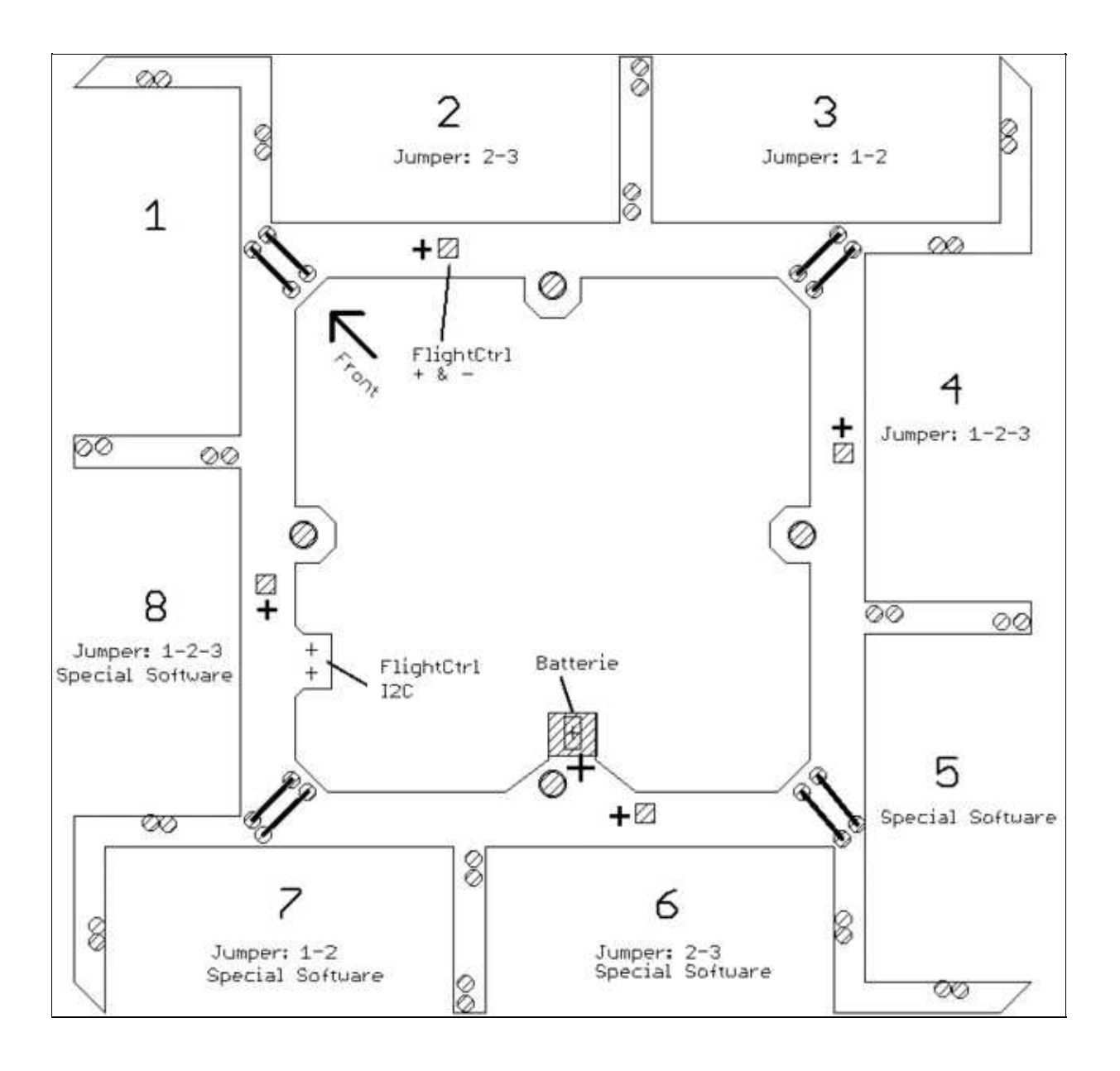

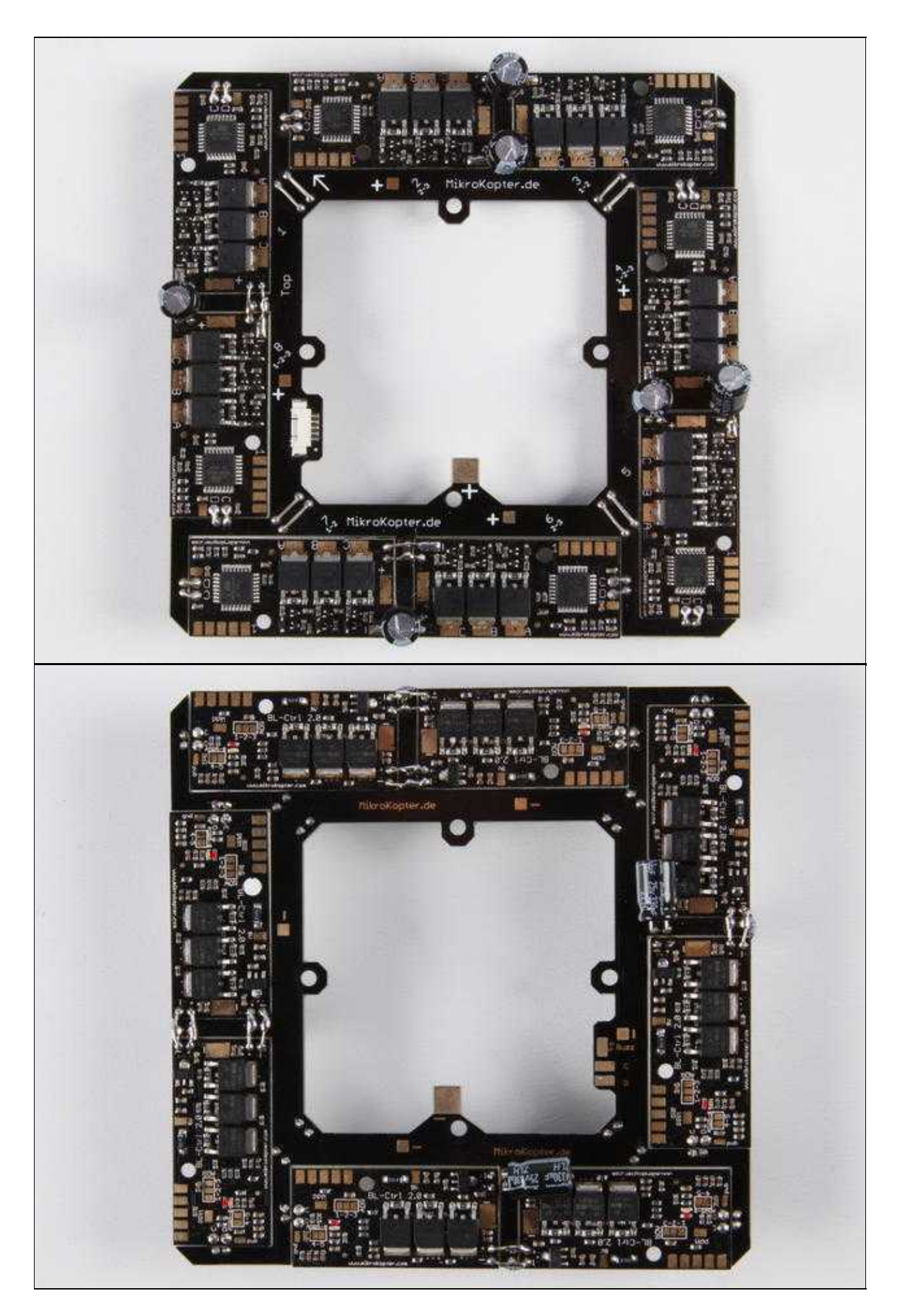

• <sup>1</sup> Die Elkos für die Regler 6 und 8 können an der Unterseite des Verteilers befestigt werden. Hierdurch können bei Verwendung der [NaviCtrl,](https://wiki.mikrokopter.de/NaviCtrl) die 10+6 Poligen Verbindungsstecker einfacher gesteckt werden.

 Wer möchte, kann auch an der Unterseite zum jeweiligen Elko die Plus- und Minuskontakte der gegenüberliegenden BL-Ctrl2.0 miteinander verbinden. Dies bietet zusätzlichen Halt. Damit die an der Unterseite montierten Elko's nicht ab vibrieren, sollten diese dann zusätzlich mit einem tropfen Kleber befestigt werden.

#### <span id="page-11-0"></span>**Molex-Stecker bestücken**

Hierfür sollte man eine feine Lötspitze verwenden. Als erstes setzt man einen Lötpunkt auf dem Stromverteiler und lötet dann die Molexbuchse hieran fest. Ist diese ausgerichtet können die restlichen Kontakte verlötet werden.

Die Kontakte dürfen keine Verbindung untereinander haben!

#### **Über die Molexbuchse wird die [FlightCtrl](https://wiki.mikrokopter.de/FlightCtrl) mit der Spannungsversorgung, I2C-Bus und dem** • **Summer verbunden. Auf der [FlightCtrl](https://wiki.mikrokopter.de/FlightCtrl) muss dann nur das Anschlusskabel für den Empfänger gelötet werden.**

 Tipp: Überschüssiges Lot kann perfekt mit Endlötlitzen entfernt werden. Sollte die Buchse einmal schief montiert worden sein, kann die Platine vorsichtig von der Unterseite mit einem Heißluftföhn erwärmt und die Buchse wieder gelöst werden.

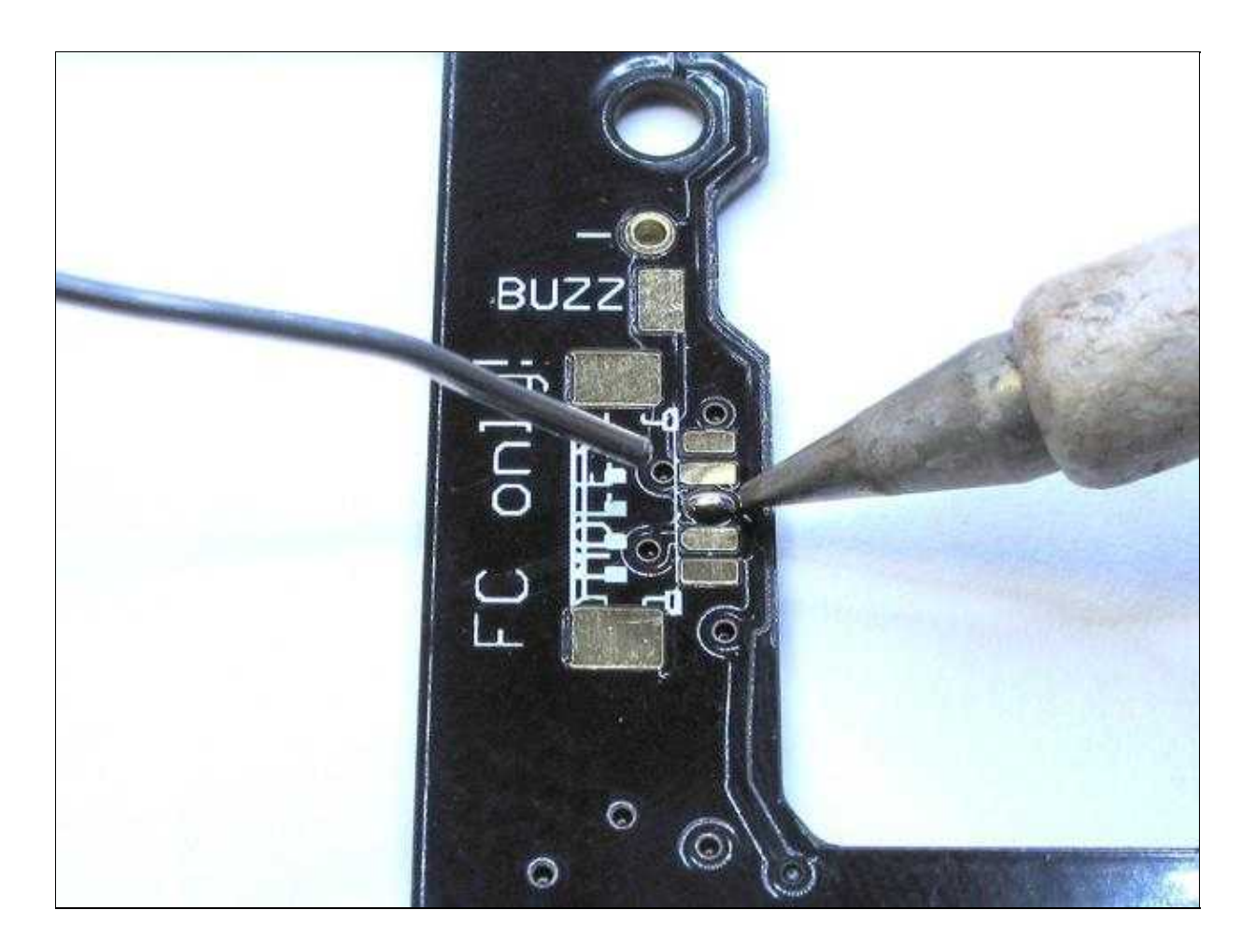

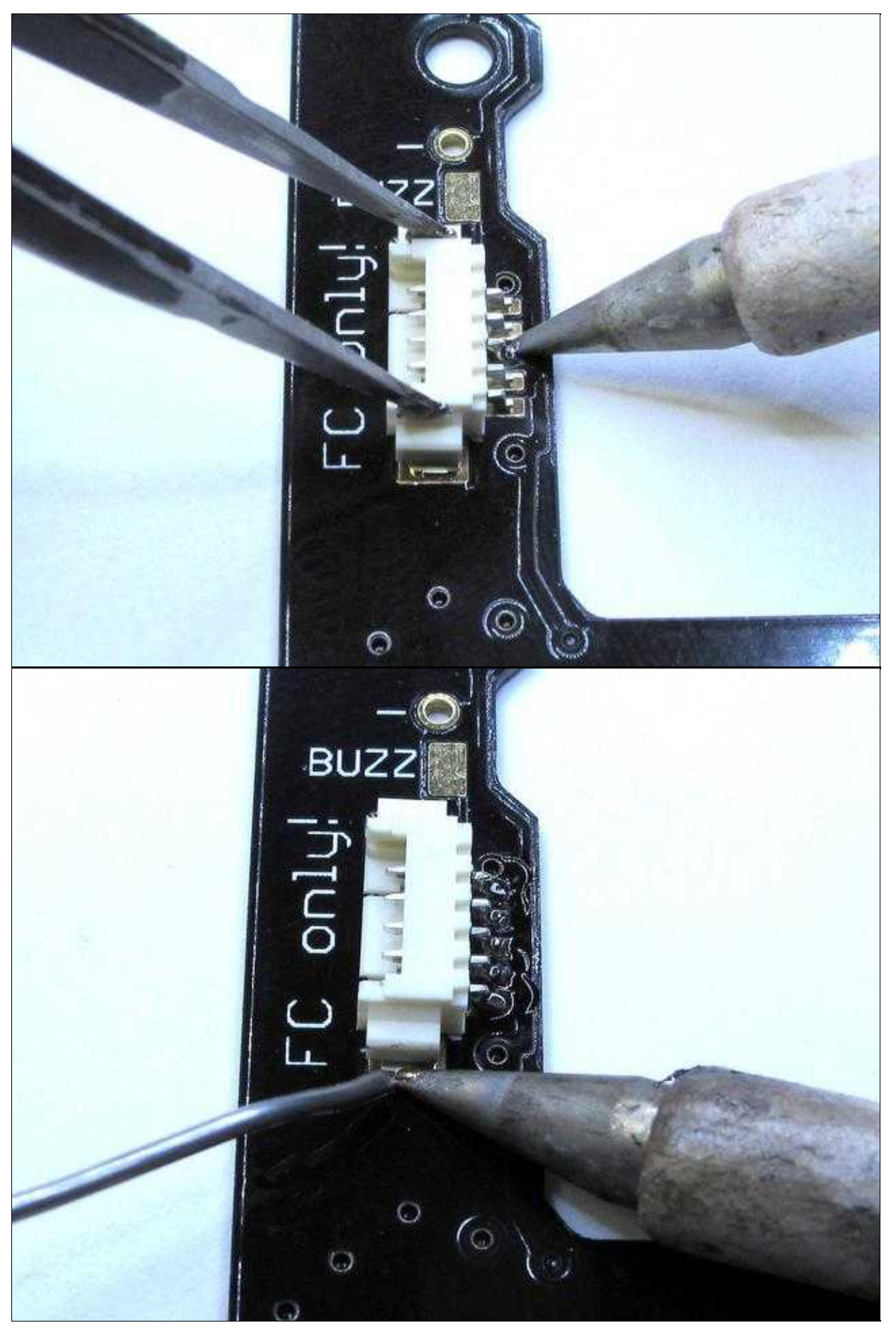

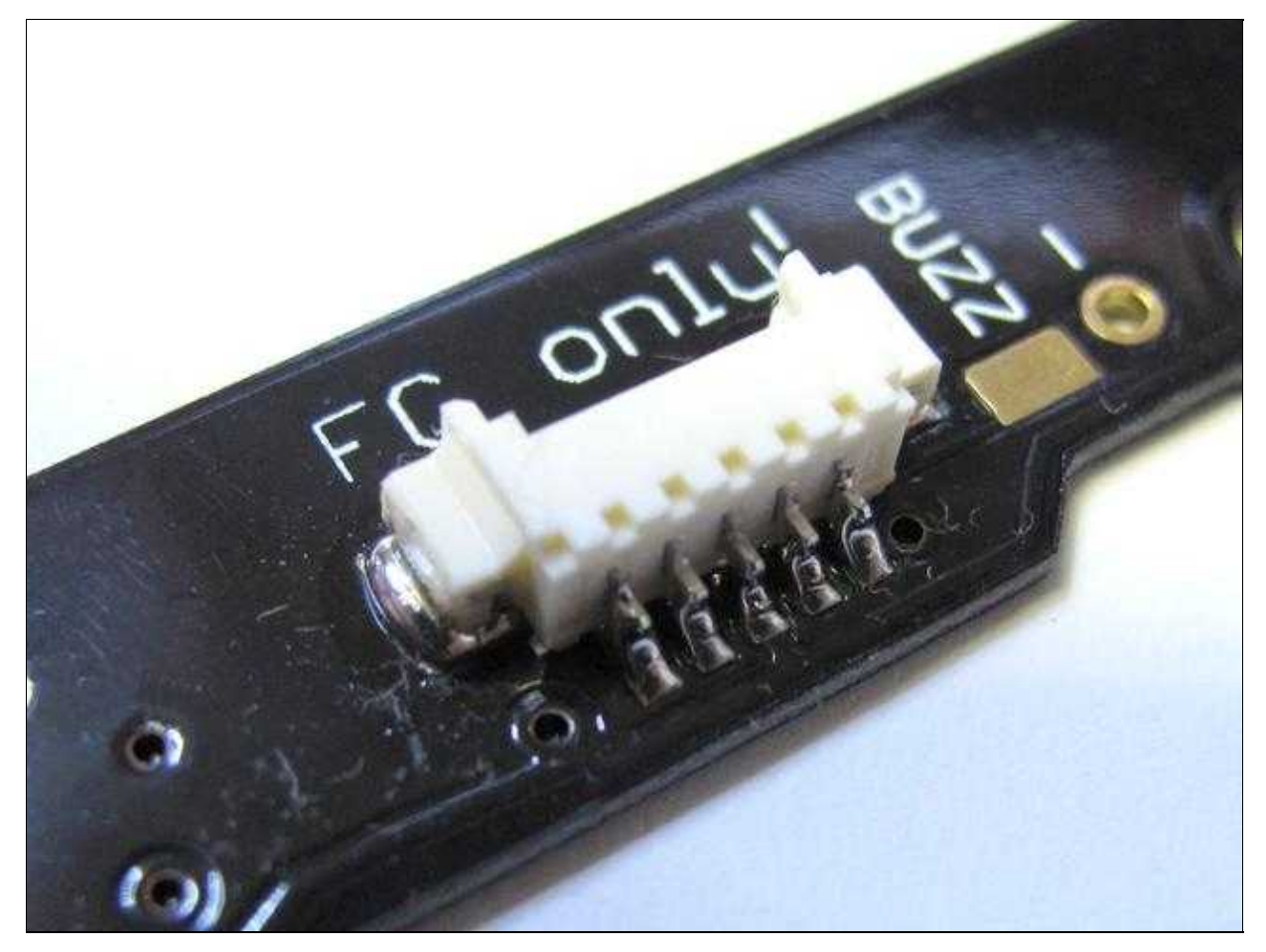

## <span id="page-13-0"></span>**Brücken für I2C bestücken**

8 Brücken müssen auf dem Verteiler gesetzt werden. Sie bestehen aus Silberdraht.

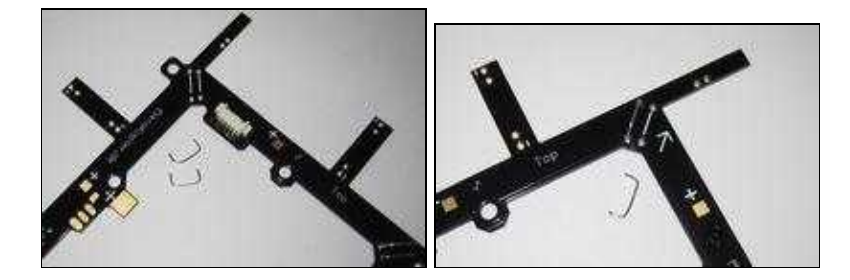

#### <span id="page-13-1"></span>**Auf Kurzschluss prüfen**

Die Brücken dürfen keinen Kontakt gegeneinander oder gegen Plus oder Minus haben. Mit einem Multimeter messen: Alle Punkte müssen zueinander hochohmig sein - größer als 100kOhm bzw. das Messgerät zeigt nichts an. (Die BL-Regler sind noch nicht eingelötet)

 Ist der Stromverteiler komplett incl. Bl-Ctrl verlötet, sollte die gleiche Messung noch einmal erfolgen! Auch hier darf dann kein Kurzschluss vorhanden sein.

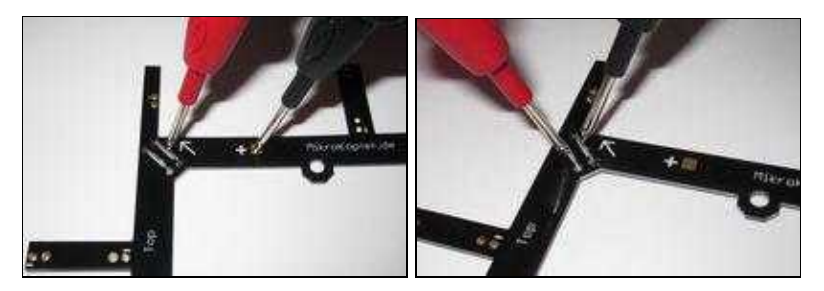

## <span id="page-14-0"></span>**Elkos einlöten**

Die BL-Ctrls werden mit den Beinen der Elkos angeschlossen. Die Elkos werden auf der Oberseite bestückt. Die Beinchen werden gebogen wie auf den Bildern gezeigt.

 MINUS (Auf den Elkos dick markiert) muss an die Außenseite jedes BL-Reglers - Nicht vertauschen! Man benötigt viel Hitze, um die Drähte gut an die Verteilerplatine anzulöten, weil diese die Wärme stark abführt. Eine schlechte Lötstelle hier kann alle BL-Regler zerstören!

Über diese Lötstellen geht viel Strom, deshalb muss man diese Verbindung **von beiden Seiten des Verteilers löten**

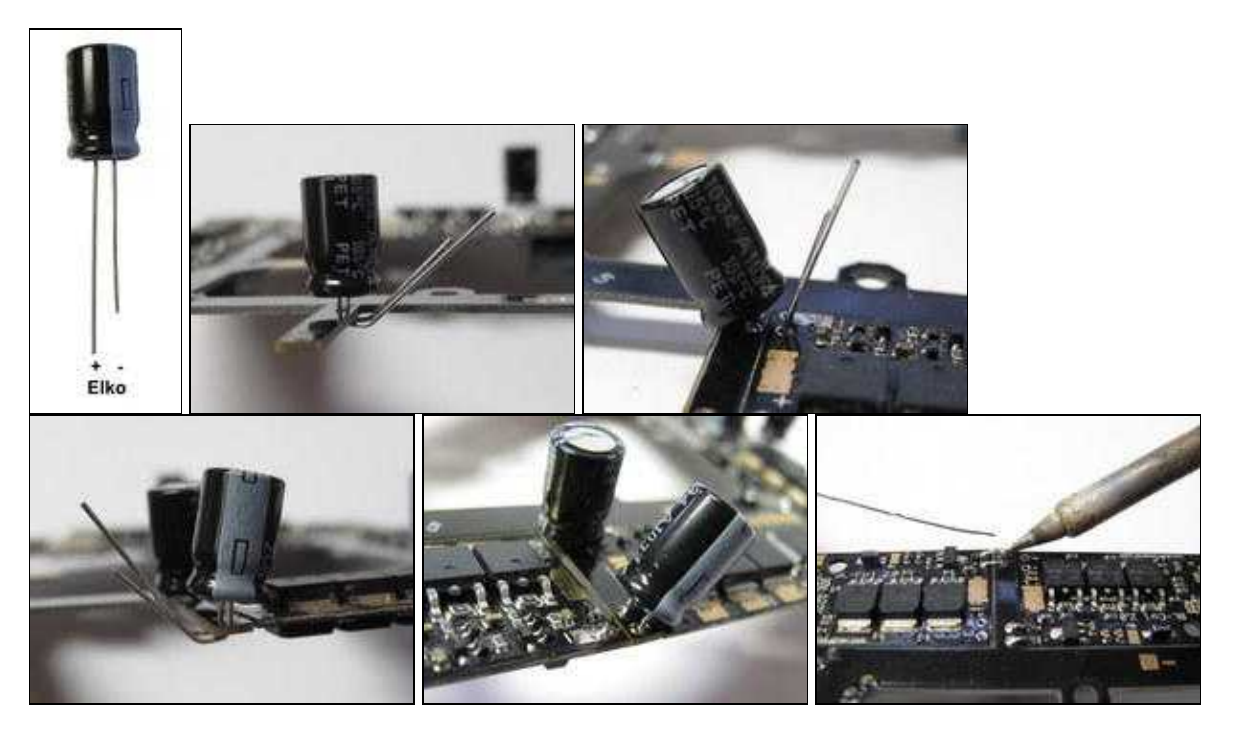

## <span id="page-14-1"></span>**I2C-Verbindung**

Hier werden C und D (I2C-Bus) angeschlossen.

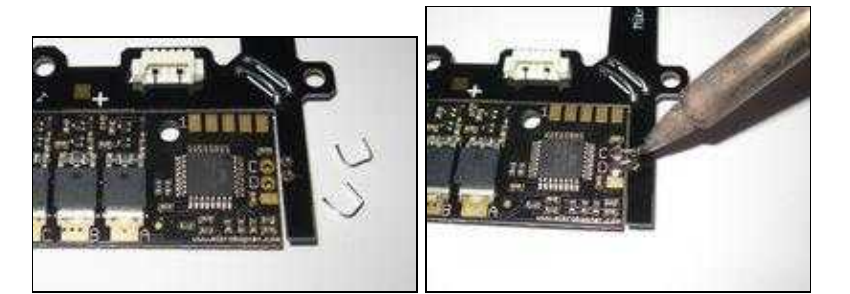

## <span id="page-15-0"></span>**Lipo-Kabel anschließen**

An dem großem "+" und "-" Pad wir die Anschlussleitung für den Lipo seitlich angelötet. Mit einem Kabelbinder kann die Leitung an dem Stromverteiler fixiert werden.

- $Plus = Rot$
- $\bullet$  Minus = Schwarz

 $\Delta$  auf keinen Fall vertauschen!

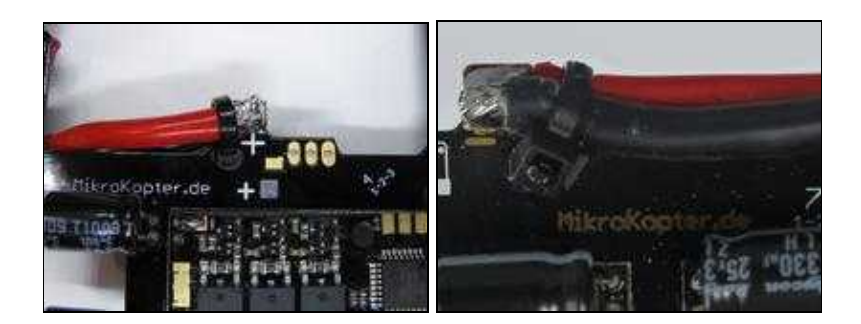

# <span id="page-15-1"></span>**BL-Regler - Adressierung**

#### <span id="page-15-2"></span>**Info**

Die BL-Ctrl ist speziell für den [MikroKopter](https://wiki.mikrokopter.de/MikroKopter) entwickelt worden.

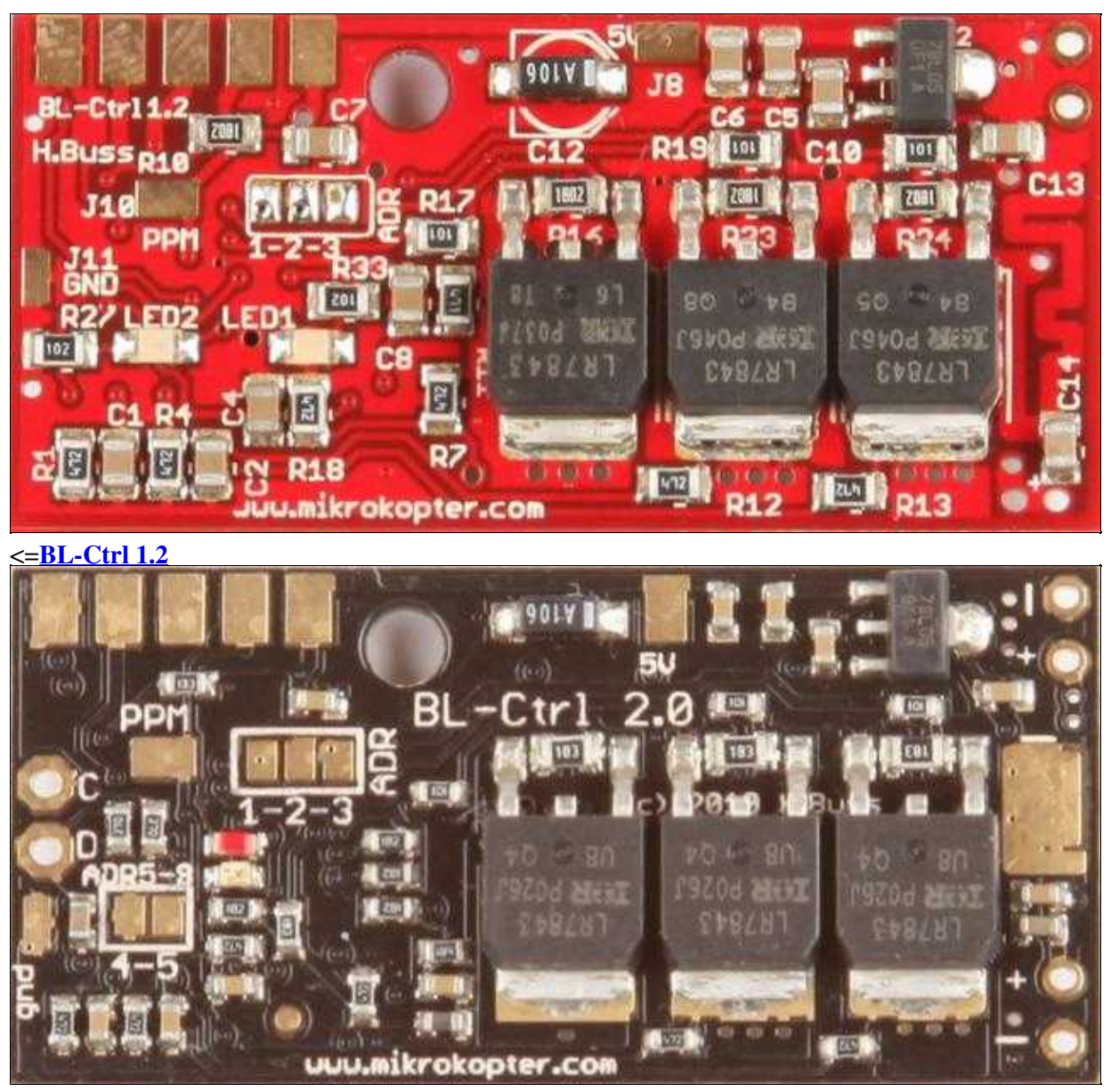

<=**[BL-Ctrl 2.0](http://mikrokopter.de/ucwiki/BL-Ctrl_2.0)**

Im Gegensatz zu herkömmlichen BL-Reglern verfügt sie über einen schnellen Datenbus zur FC (I2C) und setzt die Motorsollwerte spontan um.

Herkömmliche BL-Regler können nicht verwendet werden. Den BL-Reglern werden über Lötjumper Adressen zugeordnet.

 **Jeder Motor benötigt eine eindeutige Adresse. Ein [QuadroKopter](https://wiki.mikrokopter.de/QuadroKopter) benötigt die Adressen 1-4, ein [HexaKopter](https://wiki.mikrokopter.de/HexaKopter) die Adressen 1-6 und ein Oktokopter die Adressen 1-8.**

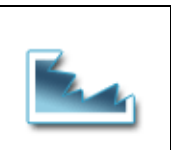

 $\leq$ Quadro $\leq$   $\leq$   $\leq$ 

Andere Formen und deren .mkm Tabellen können [hier](http://www.mikrokopter.de/ucwiki/mkm) gefunden werden.

## <span id="page-17-0"></span>**BL-Ctrl 1.2 Adressauswahl**

Ein BL-Ctrl1.2 **ohne Punkt** kann mit der Adresse 1-4, ein BL-Ctrl **mit einem Punkt** mit der Adresse 5-8 adressiert werden.

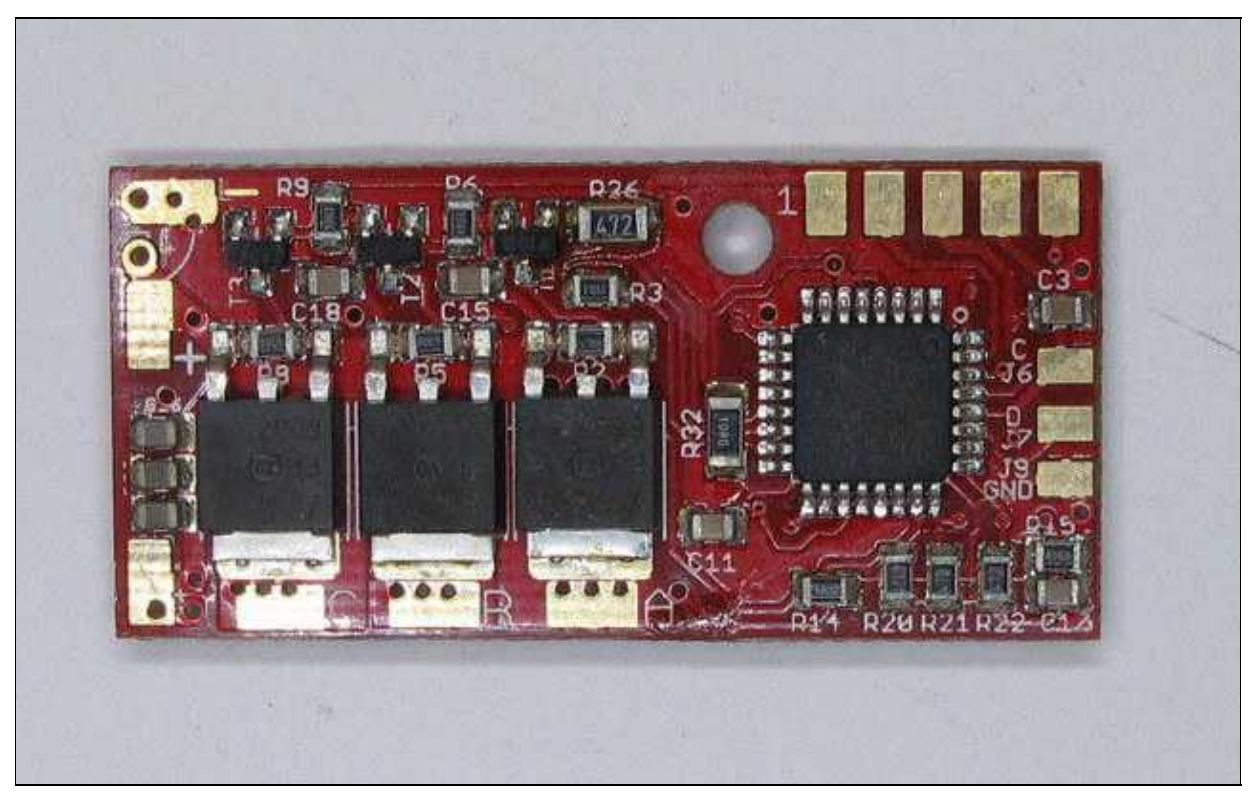

<=Adresse 1-4

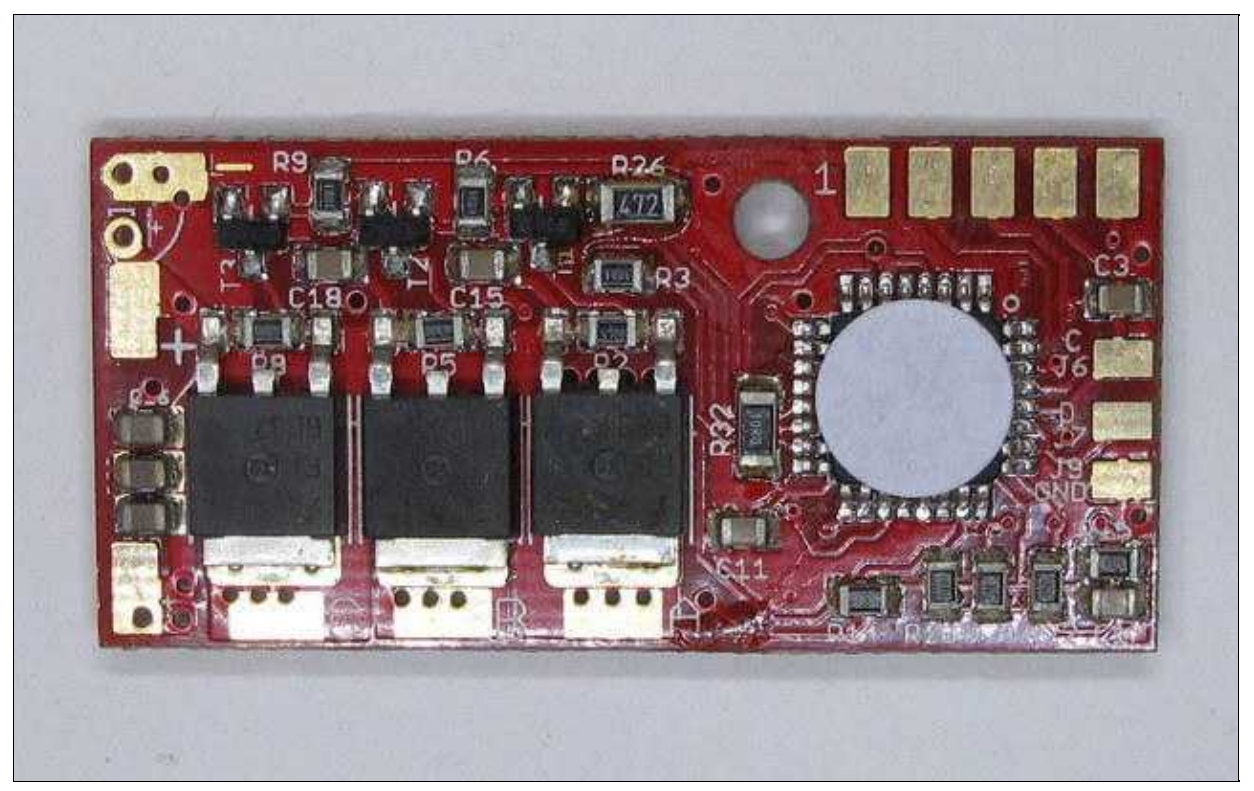

<=Adresse 5-8

Bei der BL-Ctrl V1.2 wird die Motoradresse per Jumper (aus Lötzinn) auf der Platine eingestellt.

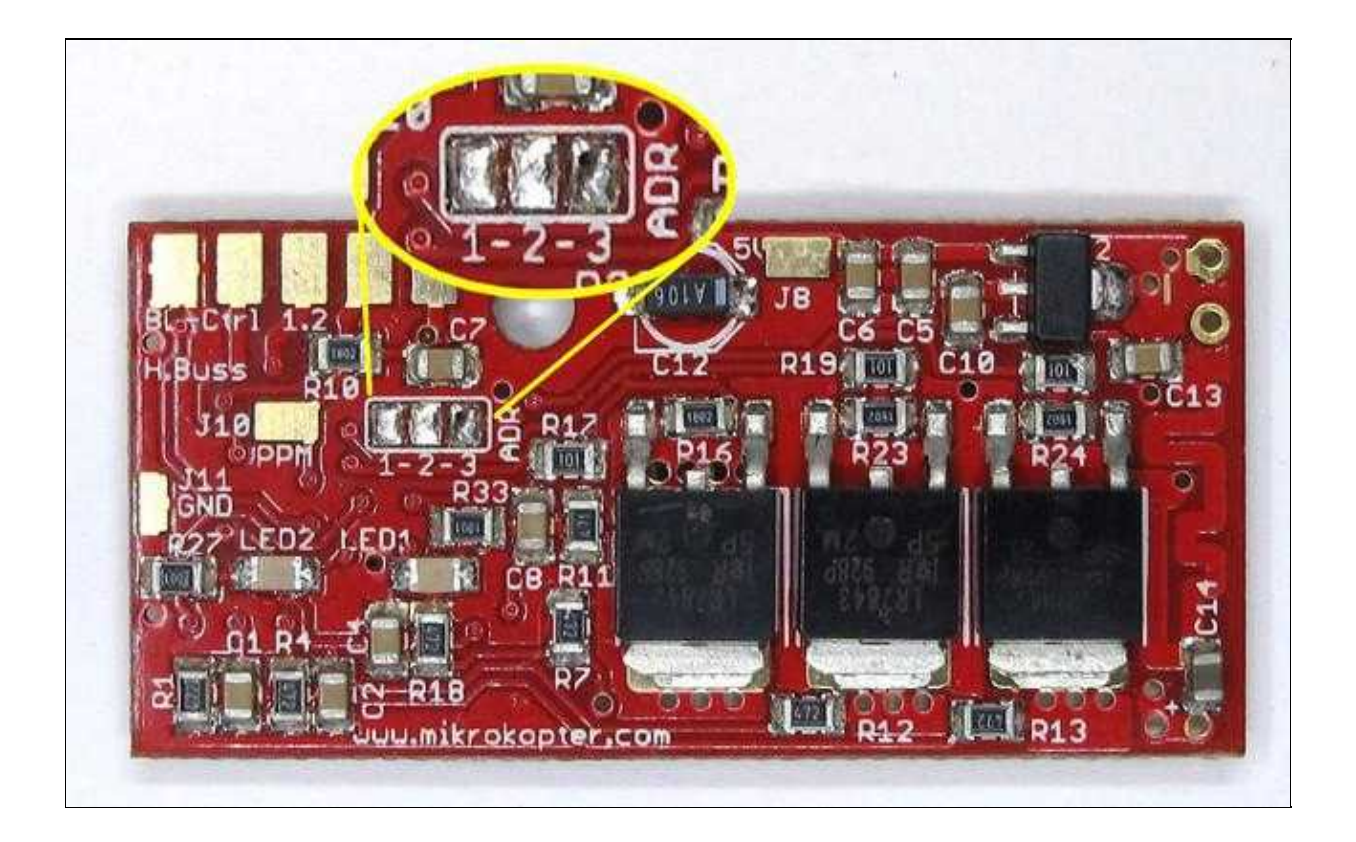

#### <span id="page-19-0"></span>**Adressen 1-4**

Dabei gilt:

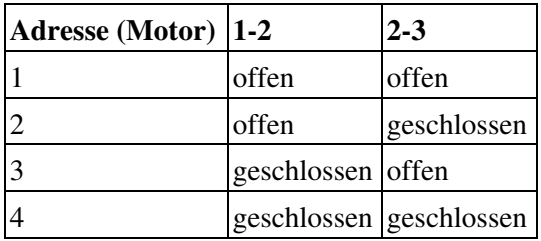

#### <span id="page-19-1"></span>**Adressen 5-8**

Diese BL-Regler mit Extra-Software werden noch wie folgt adressiert:

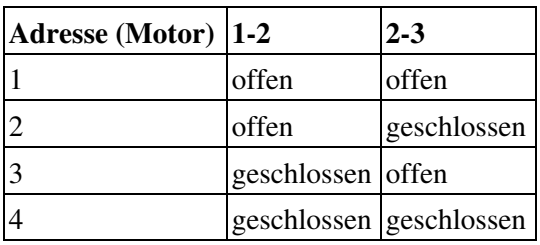

## <span id="page-19-2"></span>**BL-Ctrl 2.0 Adressauswahl**

Wird ein BL-Ctrl 2.0 verwendet muss auch dieser für jeden Motor richtig adressiert werden. Ein BL-Ctrl 2.0 kann per Lötjumper für die Adressen 1-8 adressiert werden.

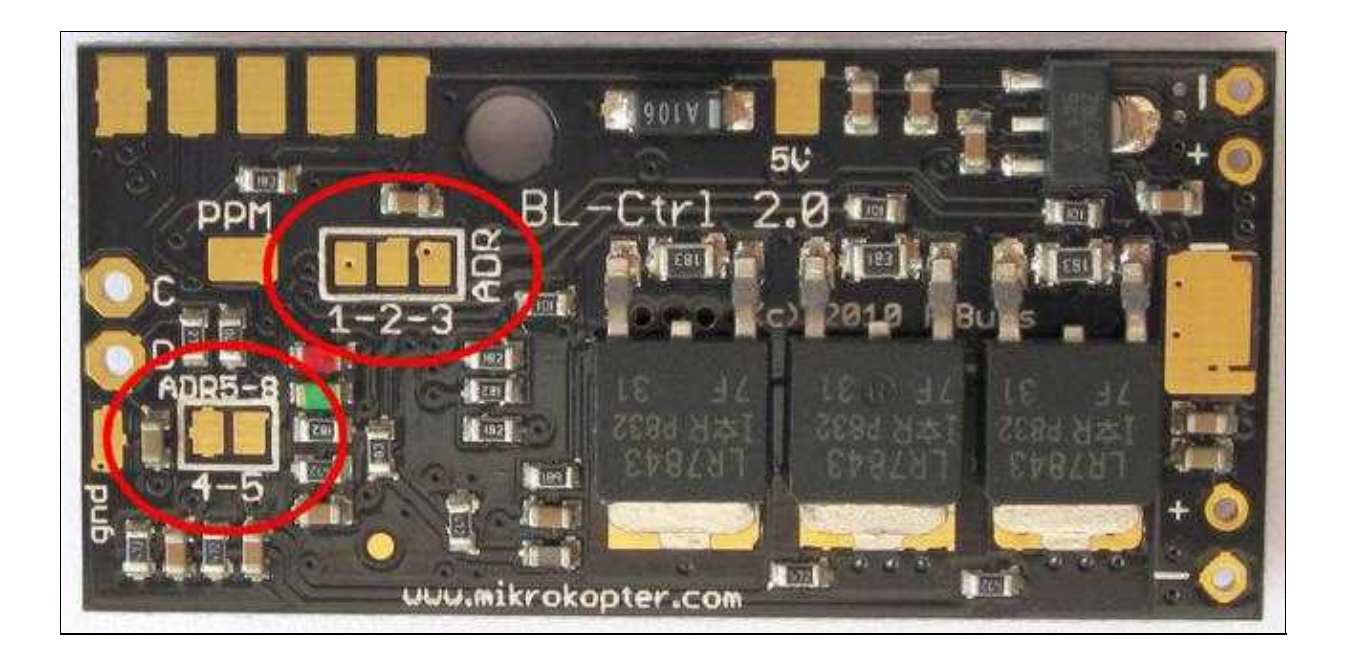

#### <span id="page-20-0"></span>**Adressen 1-8**

Dabei gilt:

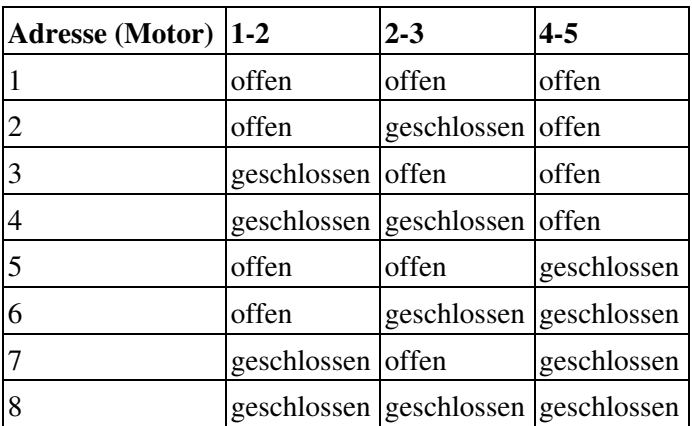

# <span id="page-20-1"></span>**Montage Centerplate**

Die Centerplate verbindet die Ausleger und die Elektronik miteinander. Es wird je eine obere und eine untere Centerplate benötigt. Hiermit können verschiedene Bauformen verwirklicht werden.

Die Position der einzelnen Teile ist im Bild beschrieben.

 **Die beschriftete Seite der Centerplate zeigt immer nach oben. Der Pfeil zeigt immer nach vorne. Der rote Ausleger zeigt nach vorne. Die Ausleger, beginnend mit dem roten, zählen im Uhrzeigersinn von 1-8.**

**Beispiel**

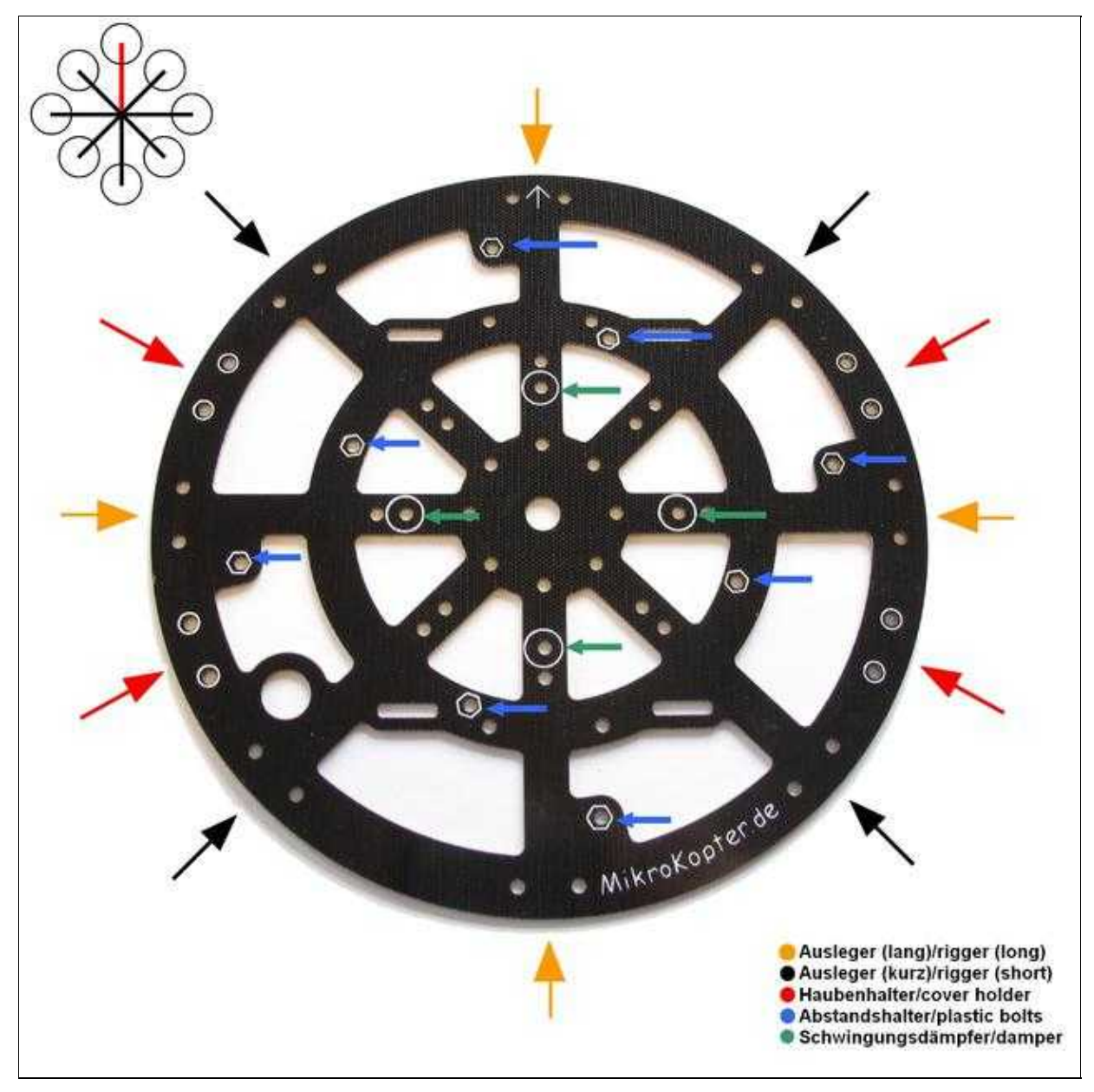

An die obere Centerplate werden zuerst die acht Abstandshalter (M3x10) montiert. Hieran wird später der Stromverteiler angeschraubt. Die acht Abstandshalter werden mit dem Gewinde durch die Centerplate gesteckt und von von unten mit einer Mutter gesichert.

Als nächstes kann dann mit den Haubenhaltern die untere Centerplate montiert werden. Hierfür benötigt man je 2x Kunststoffschrauben(M3x16) / Kunststoffmuttern(M3).

Ist ein 1cm hoher Haubenhalter im Set enthalten, entfällt die im Bild gezeigte Distanzplatte!

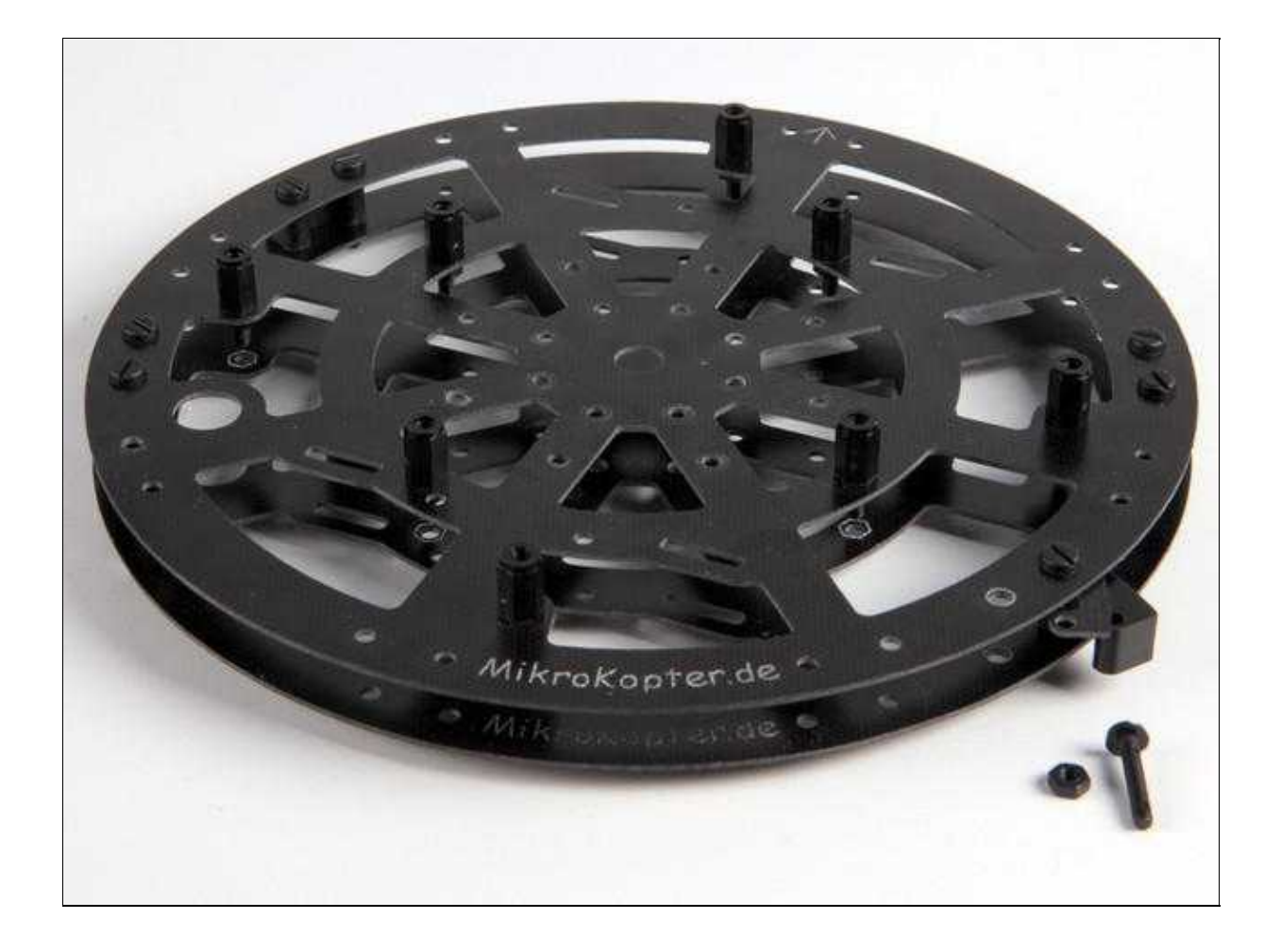

Jetzt können die Ausleger montiert werden:

Die kurzen Ausleger (2, 4, 6, 8) werden mit je **zwei** Metallschrauben in der Mitte der Centerplate und pro Schraube mit je einer selbstsichernden Mutter befestigt.

Die langen Ausleger (1, 3, 5, 7) werden mit je **einer** Metallschraube in der Mitte der Centerplate mit je einer selbst sichernden Mutter befestigt.

Die zweite Metallschraube wird bei diesen langen Auslegern von unten durchgesteckt und mit dem Gummidämpfer (M3x15) befestigt.

Auf die Gummidämpfer wird noch je eine M3 Kunststoffmutter **oder** ein Abstandshalter (M3x10) geschraubt um der [FlightCtrl](https://wiki.mikrokopter.de/FlightCtrl) noch ein wenig mehr Abstand zu geben.

Hierauf wird später die [FlightCtrl](https://wiki.mikrokopter.de/FlightCtrl) befestigt.

An dem äußeren Ring der Centerplate werden alle Ausleger mit je zwei Kunststoffschrauben(M3x16)/Kunststoffmuttern(M3) befestigt.

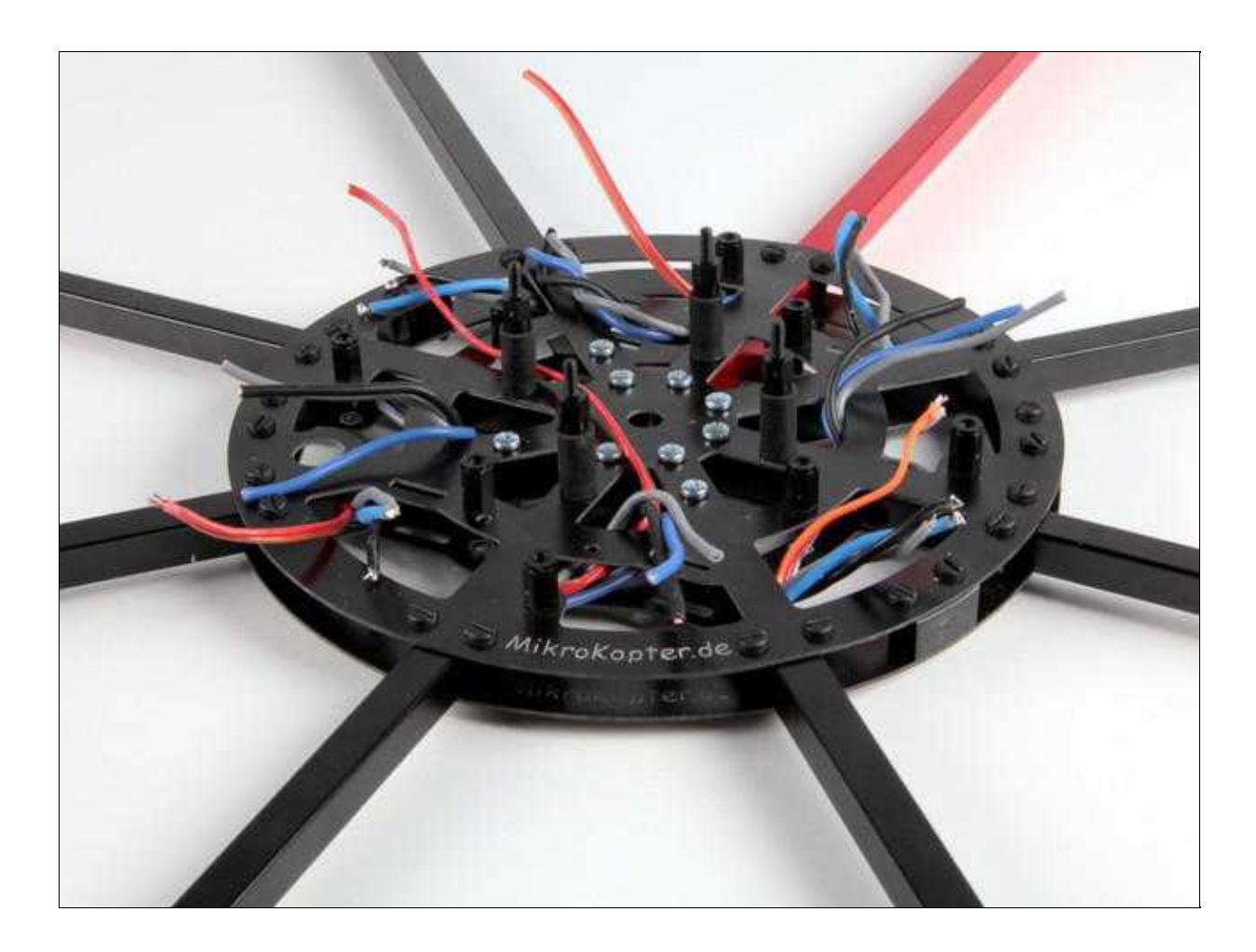

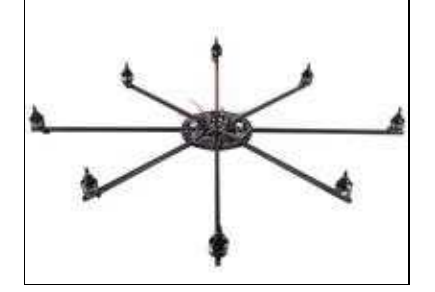

Die Anschlussleitungen werden wie im Bild zu sehen herausgeführt.

## <span id="page-24-0"></span>**Montage Powerboard**

Zuerst wird das Lipo Anschlusskabel durch die Centerplate gesteckt und später an der Unterseite der Centerplate mit einem Kabelbinder befestigt.

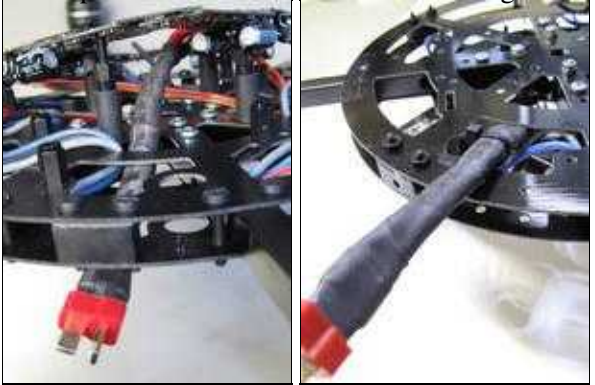

Nachdem das Powerboard mit den 8 Kunststoffschrauben (M3x8) an die acht Abstandshalter geschraubt wurde, kann mit dem Auflöten der Motorkabel begonnen werden. Das Ergebnis sieht so aus:

Der Pfeil vom Powerboard zeigt zum roten Ausleger!

#### **Info:**

Motoranschluss A = **grau**, B = **blau**, C = **schwarzes** Kabel bei den **ungeraden Motoradressen** (drehen sich **im Uhrzeigersinn**).

Motoranschluss A = **blau**, B = **grau**, C = **schwarzes** Kabel bei den **geraden Motoradressen** (drehen sich **gegen den Uhrzeigersinn**).

Nutzt man Motoren mit anderen Kabelfarben muss die Drehrichtung ausprobiert werden. Um die Drehrichtung zu ändern reicht es, zwei Kabel zu tauschen.

## <span id="page-24-1"></span>**Beleuchtung**

**Anschluss Powerboard Okto2-26:**

Die Beleuchtung kann an jedem beliebigen "+" und "-" Pad an der Ober- und Unterseite vom Powerboard angelötet werden.

#### **Anschluss Powerboard OktoXL:**

Die Beleuchtung (LED) kann an den außen liegenden "+" und "-" Pad angelötet werden. Der Anschluss kann so wie hier gezeigt erfolgen:

#### <span id="page-25-0"></span>**Summer**

l,

Nun kann der Summer angelötet werden. **(BUZZ = +)**

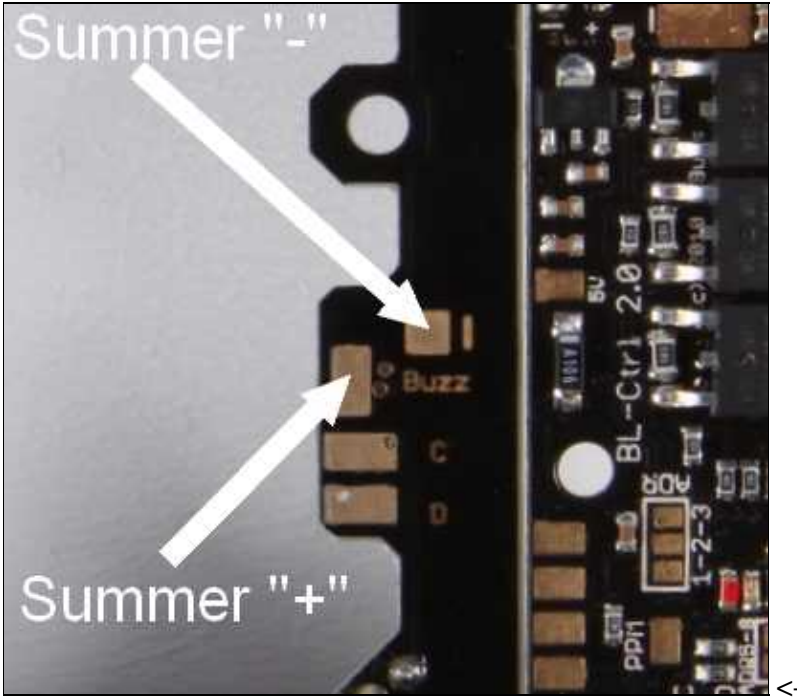

<- Verteiler Okto 2-26

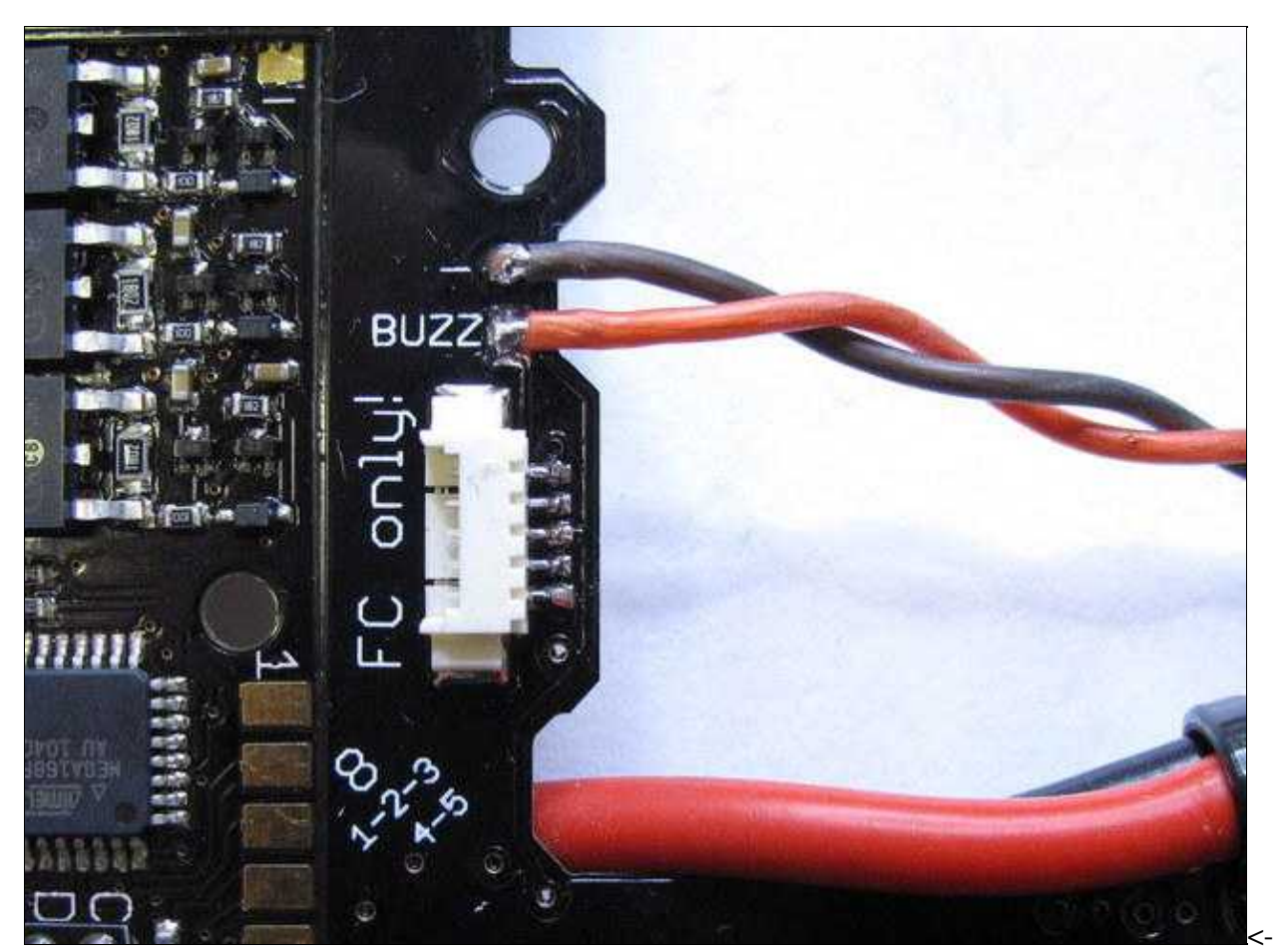

Verteiler OktoXL

<- OktoXL V3

## <span id="page-26-0"></span>**Lipohalter**

[Der](http://gallery.mikrokopter.de/main.php/v/tech/Lipoholder-Quadro.jpg.html) [Lipohalter](https://www.mikrocontroller.com/index.php?main_page=product_info&cPath=87&products_id=560) [kann an vier Schr](http://gallery.mikrokopter.de/main.php/v/tech/Lipoholder-Quadro.jpg.html)auben der Haubenhalter montiert werden.

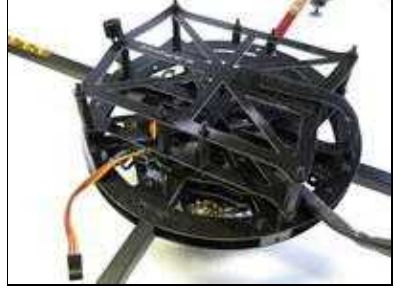

## <span id="page-26-1"></span>**FlightControl anschliessen**

Die [FlightCtrl2.5](http://mikrokopter.de/ucwiki/FlightCtrl_ME_2_5) wird auf die vier Gummidämpfer montiert und über ein 5-poliges Molex-Kabel an den Stromverteiler angeschlossen. Dieses wird mit einem Kabelbinder befestigt, damit es sich nicht lösen kann. Die [FlightCtrl](https://wiki.mikrokopter.de/FlightCtrl) muss mit dem aufgedrucktem Pfeil zum Ausleger Nr.1 (roter Ausleger) zeigen!

### <span id="page-27-0"></span>**Montage HiLander-26**

Die [HiLander-26](https://www.mikrocontroller.com/index.php?main_page=product_info&cPath=77&products_id=565) können beliebig an den Auslegern montiert werden.

Die [HiLander-](https://wiki.mikrokopter.de/HiLander)26 können an Ausleger 1-3-5-7 montiert werden. Um ein freies Sichtfeld bei verwendung einer Kamerahalterung zu erreichen, können die [HiLander-](https://wiki.mikrokopter.de/HiLander)26 an die Ausleger 2-4-6-8 montiert werden.

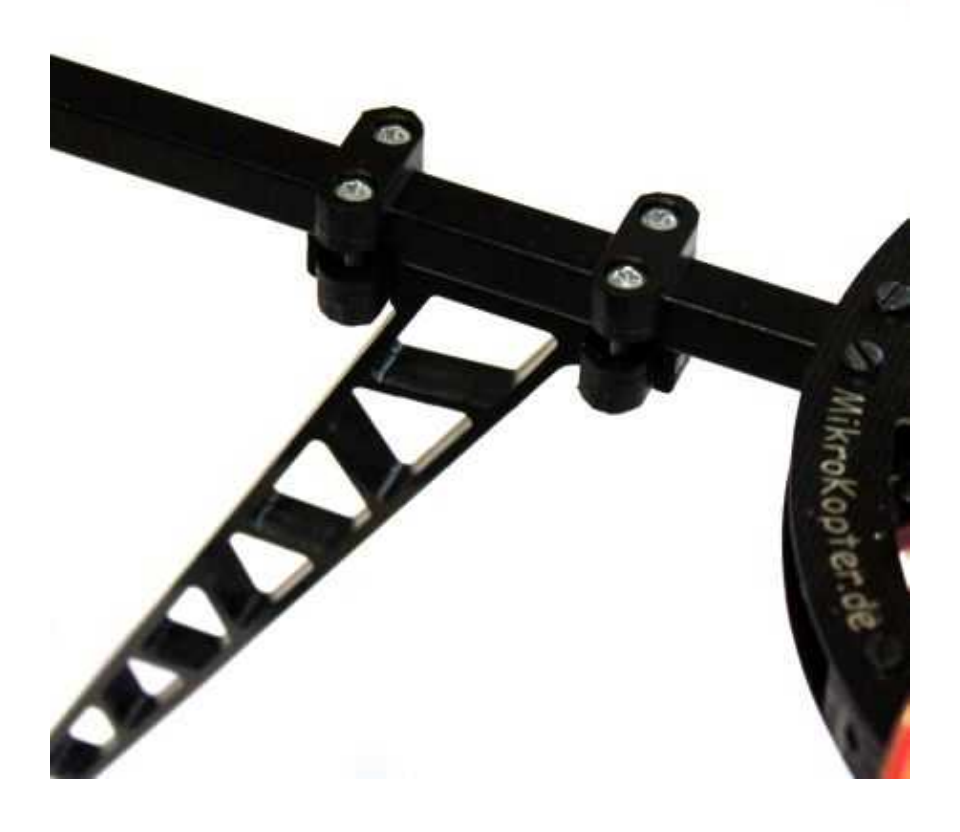

#### [HiLander](https://wiki.mikrokopter.de/HiLander)-26 (Version1)

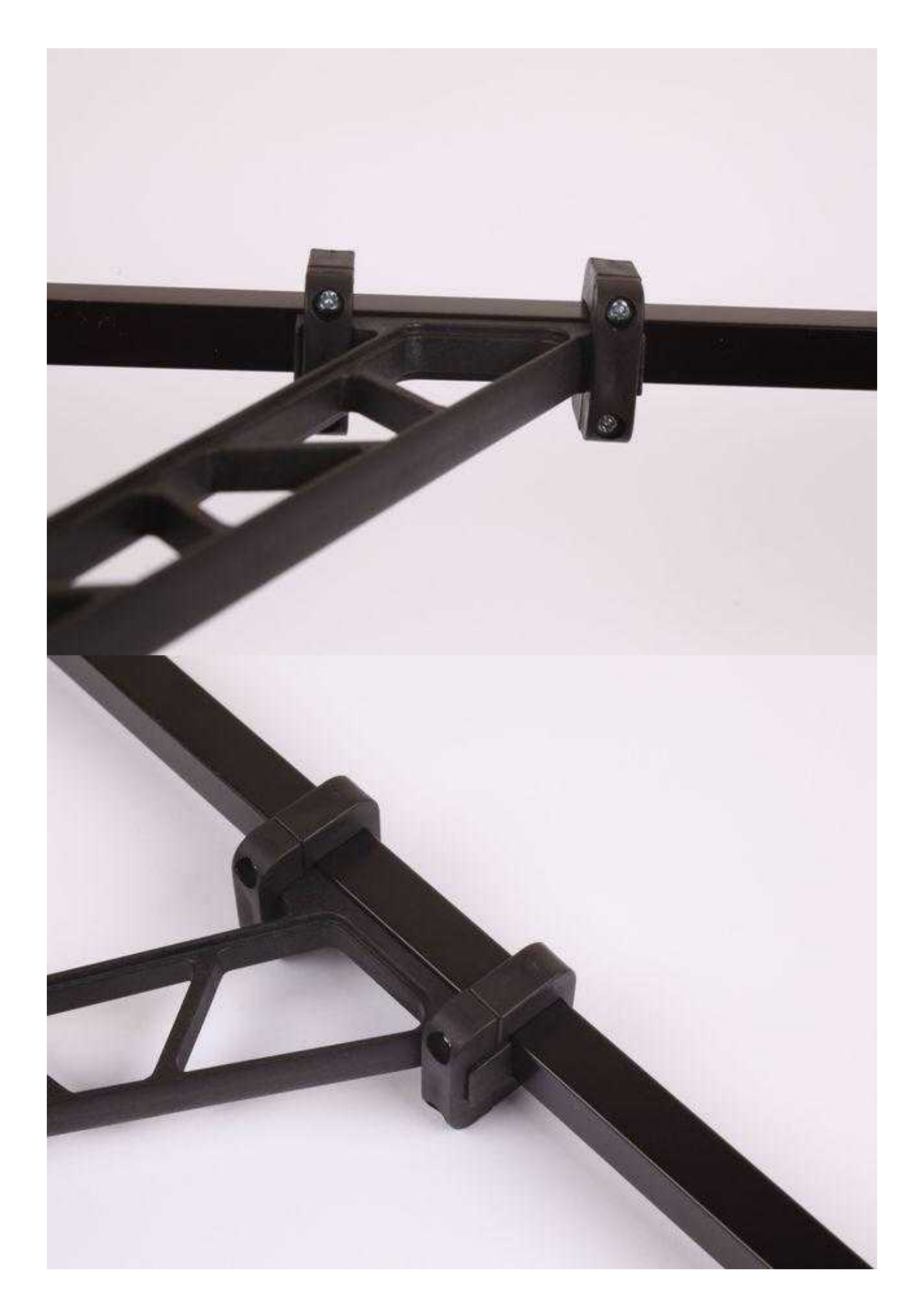

<span id="page-29-0"></span>[HiLander](https://wiki.mikrokopter.de/HiLander)-26 (Version2)

# **Haube + Halter montieren**

[Die](http://gallery.mikrokopter.de/main.php/v/tech/Cover1.jpg.html) [Haube](https://www.mikrocontroller.com/index.php?main_page=product_info&cPath=77&products_id=424) [wird auf die Ausleger](http://gallery.mikrokopter.de/main.php/v/tech/Cover1.jpg.html) gelegt, ausgerichtet und mit einem Klebestreifen fixiert.

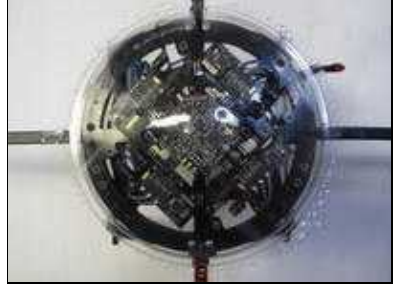

Beispielmontage an einem [QuadroKopter](https://wiki.mikrokopter.de/QuadroKopter). Bei einem [HexaKopter](https://wiki.mikrokopter.de/HexaKopter) oder [OktoKopter](https://wiki.mikrokopter.de/OktoKopter) ist die Abfolge identisch!

Nun mit einem Stift die Position der Ausleger anzeichnen und etwa 1cm über dem Rand einen weiteren Strich [markieren.](http://gallery.mikrokopter.de/main.php/v/tech/Cover2.jpg.html)

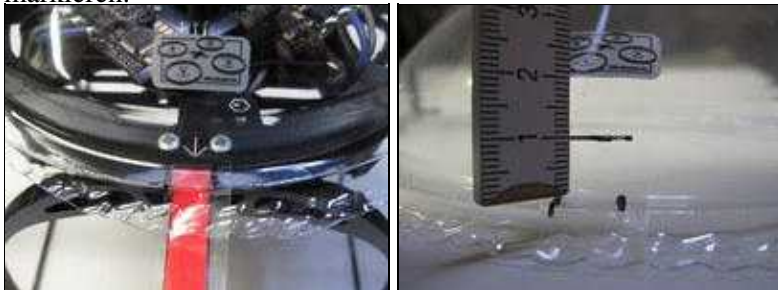

[Nun kann mit einer Schere die A](http://gallery.mikrokopter.de/main.php/v/tech/Cover4.jpg.html)[ussparung und der überstehende R](http://gallery.mikrokopter.de/main.php/v/tech/Cover5.jpg.html)and herausgeschnitten werden.

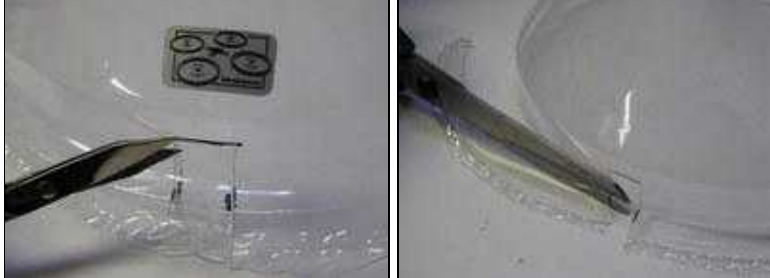

Die Haube kann dann aufgesteckt und mit einer Schraube gesichert werden. Hierzu kann z.B. mit einem 2mm [Bohrer ein Loch durch die Haub](http://gallery.mikrokopter.de/main.php/v/tech/Cover6.jpg.html)[e und den Haubenhalter gebohrt w](http://gallery.mikrokopter.de/main.php/v/tech/Cover7.jpg.html)erden.

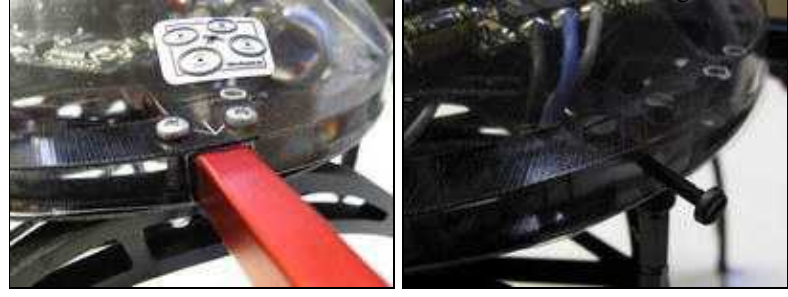

Wird die neue Version des Haubenhalters genutzt ist hier bereits eine Aussparung für die Schraube vorgesehen. Hier kann die Schraube direkt durch die Haube in die Aussparung geschraubt werden. **Achtung:** Die Aussparung sollte hierbei nach oben zeigen! Eine passende Schraube liegt jedem Motor bei.

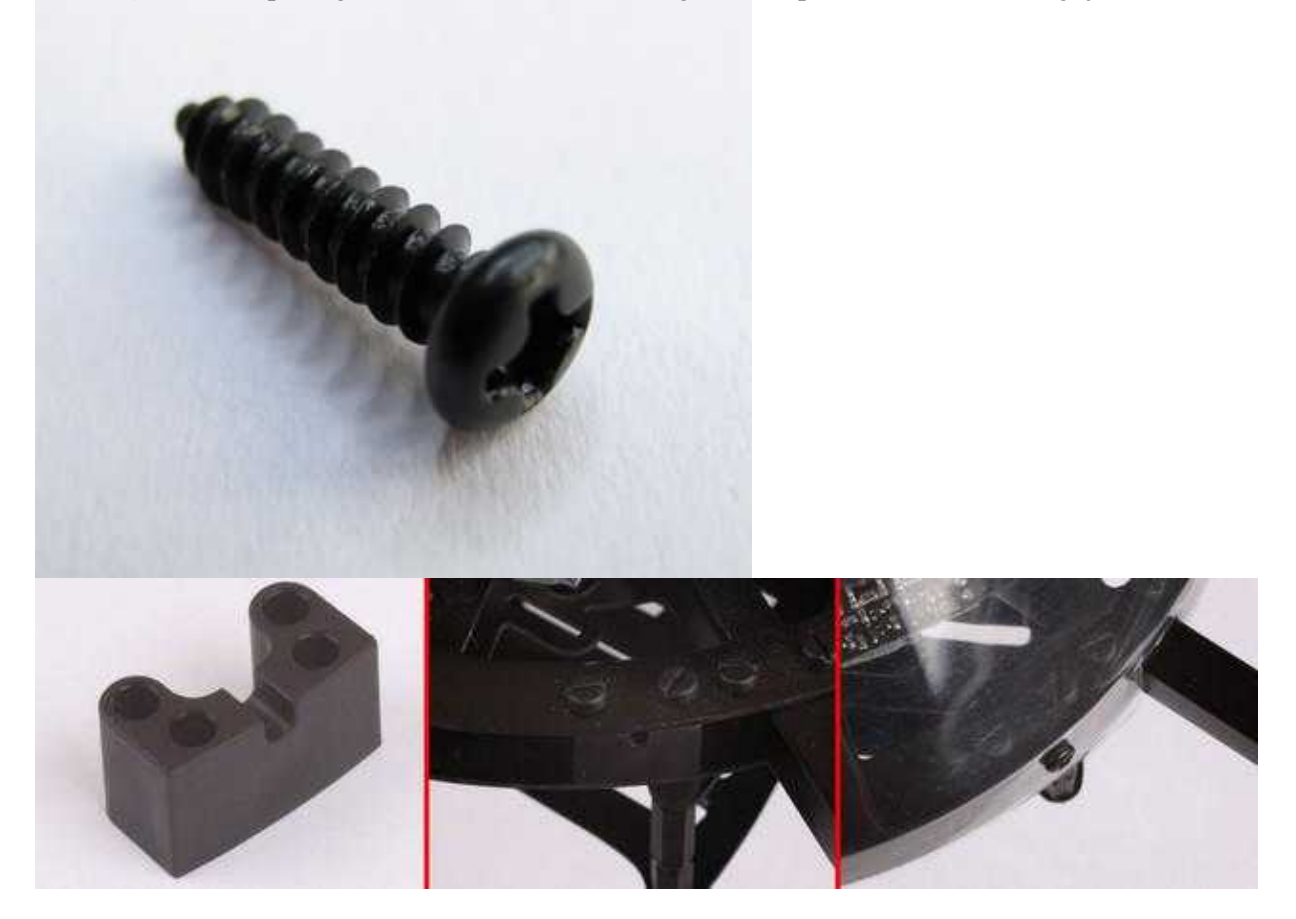

 Die Haube sollte von innen in einer beliebigen Farbe lackiert werden. Hierdurch werden Fehlfunktionen durch Sonnenstrahlen auf den lichtempfindlichen Höhensensor verhindert.

## <span id="page-30-0"></span>**Lüftungsloch in der Haube**

Bei Nutzlast > ca. 700g oder hohen Temperaturen benötigt die Haube ggf. ein Lüftungsloch von mindestens 2cm um Hitzestau zu verhindern

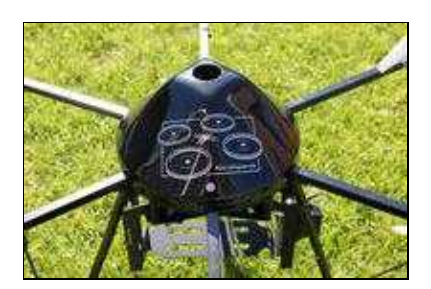

# <span id="page-31-0"></span>**Erste Inbetriebnahme**

Nachdem der Kopter nun ordnungsgemäß montiert und verlötet wurde, muss der Kopter und der angeschlossene Sender noch überprüft und eingestellt werden. Hierfür wird das KopterTool benötigt.

Woher man das KopterTool bekommt und was überprüft und eingestellt werden muss ist in einfachen **Step's** erklärt.

Hier geht es zu den Steps: **[Erstinbetriebnahme](https://wiki.mikrokopter.de/Erstinbetriebnahme)**

# <span id="page-31-1"></span>**Sicherheit**

Ein Kopter kann auch gefährlich werden. Die Sicherheit im Umgang mit dem Kopter geht vor, deshalb unbedingt lesen:

- [SafetyFirst](https://wiki.mikrokopter.de/SafetyFirst)
- [Sicherheitshinweise von LiPos](https://wiki.mikrokopter.de/LiPo)
- [KategorieAnleitung](https://wiki.mikrokopter.de/KategorieAnleitung)